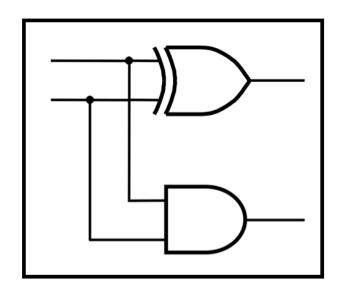

# **CprE 281: Digital Logic**

Instructor: Alexander Stoytchev

http://www.ece.iastate.edu/~alexs/classes/

# Multiplication

CprE 281: Digital Logic Iowa State University, Ames, IA Copyright © Alexander Stoytchev

#### **Administrative Stuff**

- No HW is due today
- HW 6 will be due on Monday Oct. 10.
- Posted on the class web page.

#### **Administrative Stuff**

- Labs this week
- Mini-Project
- This is worth 3% of your grade (x2 labs)
- https://www.ece.iastate.edu/~alexs/classes/ 2022\_Fall\_281/labs/Project-Mini/

# **Quick Review**

# Delays through the Full-Adder circuit

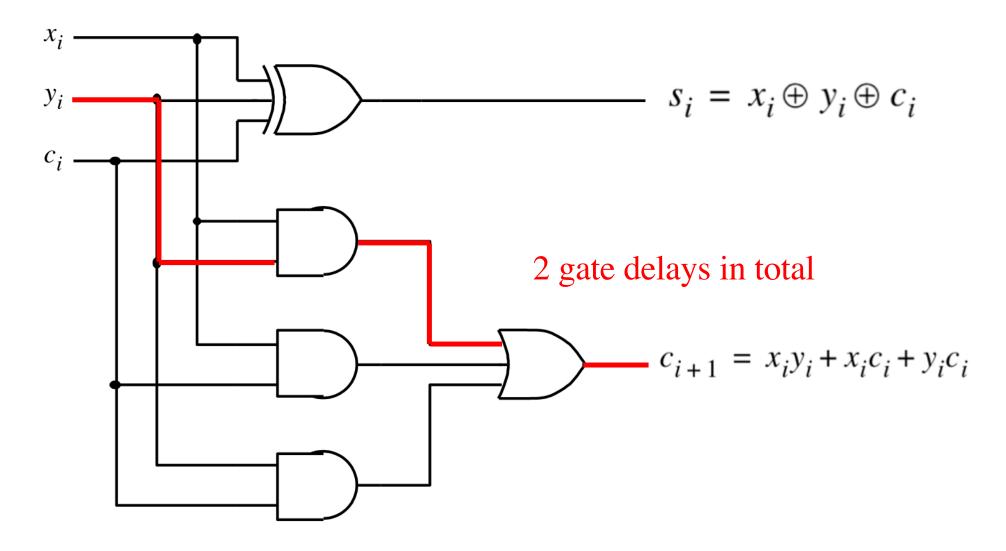

# How long does it take to compute all sum bits and all carry bits?

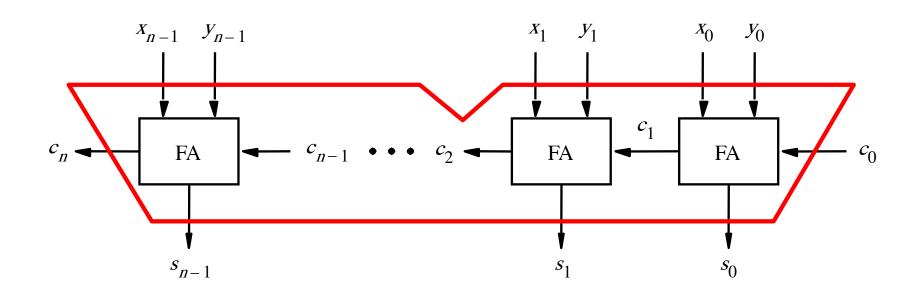

It takes 2n gate delays using a ripple-carry adder?

#### The Full-Adder Circuit

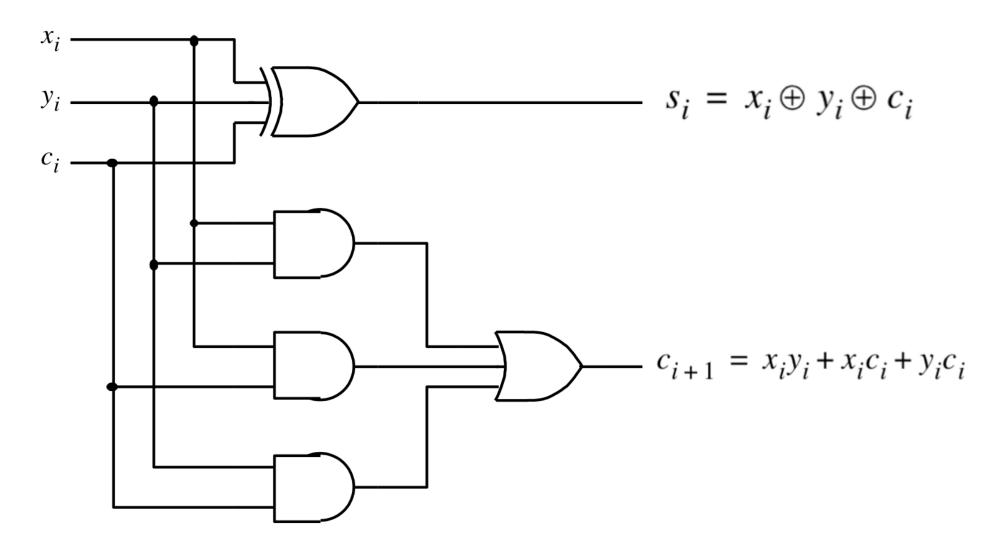

#### The Full-Adder Circuit

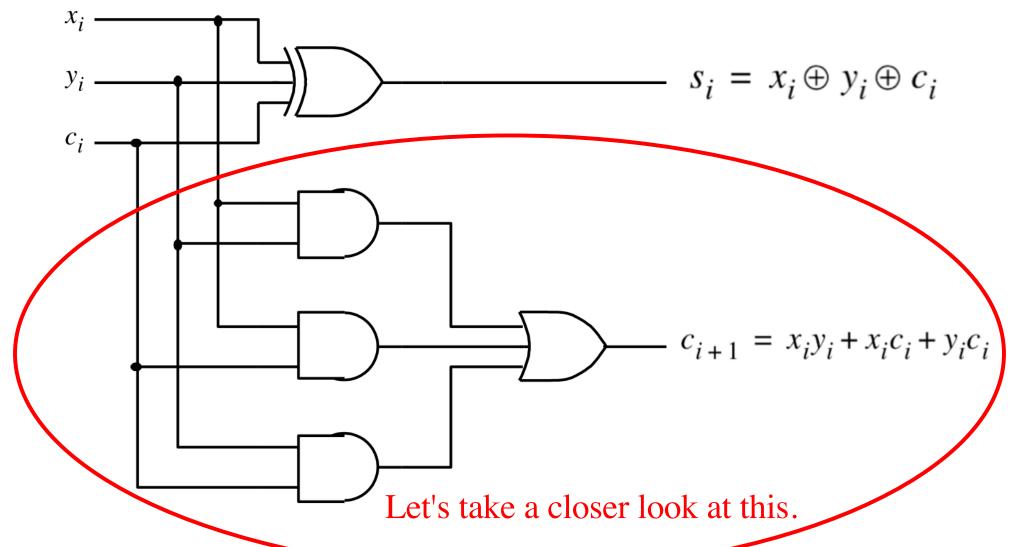

[Figure 3.3c from the textbook]

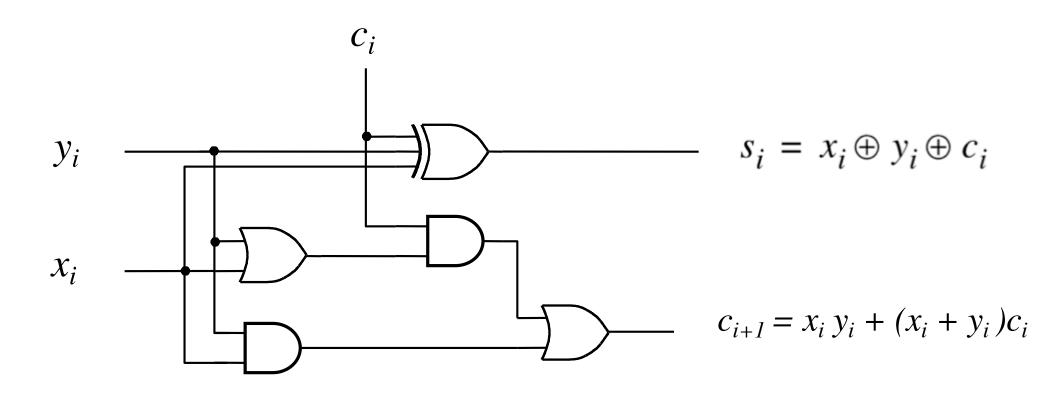

$$c_{i+1} = x_i y_i + x_i c_i + y_i c_i$$

$$c_{i+1} = x_i y_i + x_i c_i + y_i c_i$$

$$c_{i+1} = x_i y_i + (x_i + y_i)c_i$$

$$c_{i+1} = x_i y_i + x_i c_i + y_i c_i$$
$$c_{i+1} = x_i y_i + (x_i + y_i) c_i$$

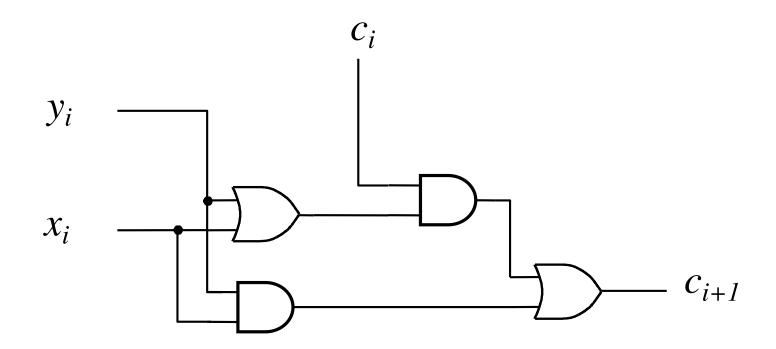

$$c_{i+1} = x_i y_i + x_i c_i + y_i c_i$$
$$c_{i+1} = x_i y_i + (x_i + y_i) c_i$$

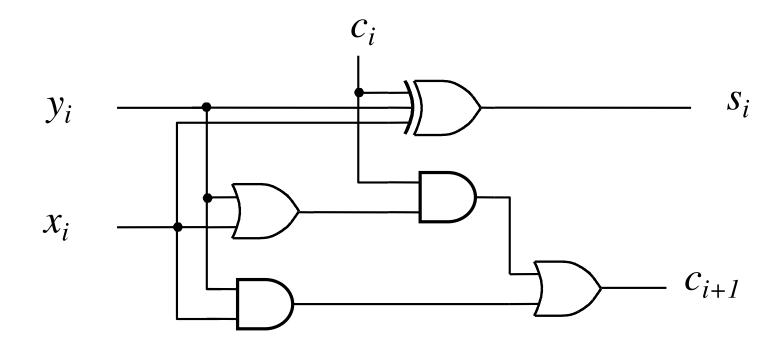

$$c_{i+1} = x_i y_i + (x_i + y_i)c_i$$

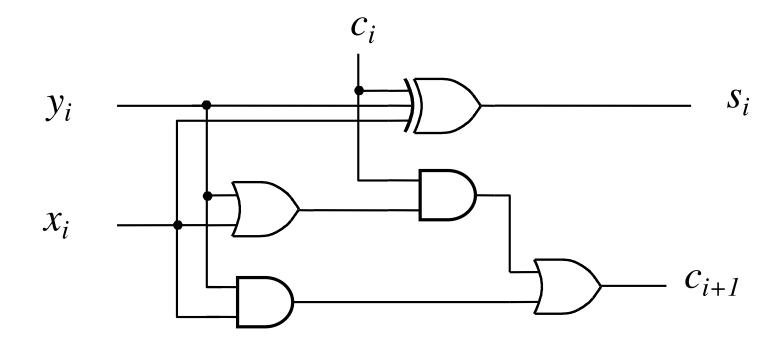

$$c_{i+1} = \underbrace{x_i y_i}_{g_i} + (\underbrace{x_i + y_i}_{p_i})c_i$$

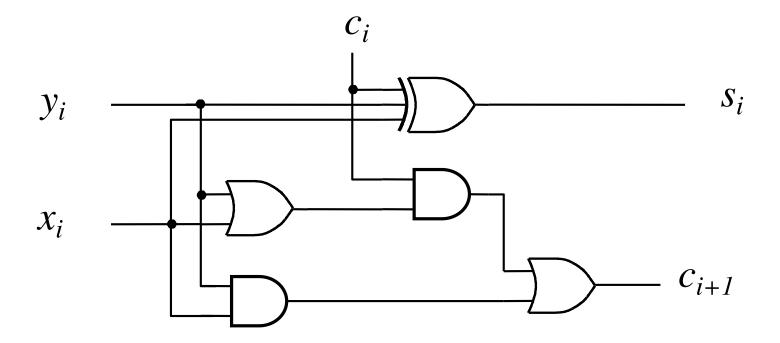

$$c_{i+1} = \underbrace{x_i y_i}_{g_i} + (\underbrace{x_i + y_i}_{p_i})c_i$$

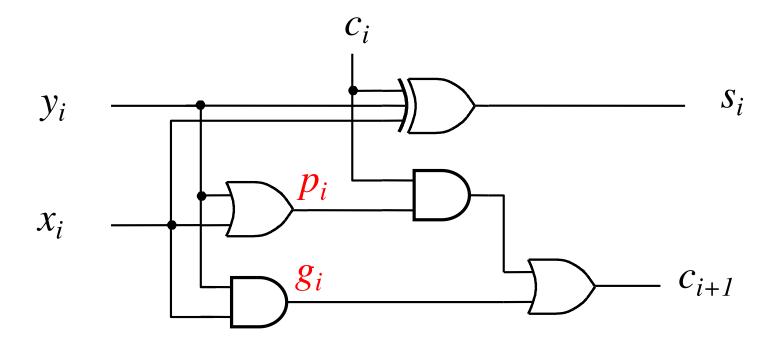

### Yet Another Way to Draw It (Just Rotate It)

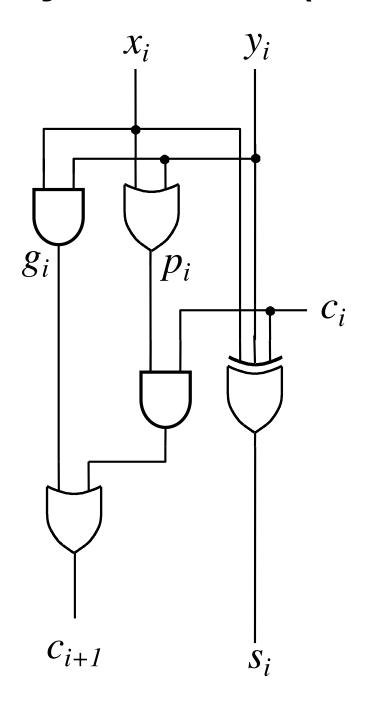

#### Now we can Build a Ripple-Carry Adder

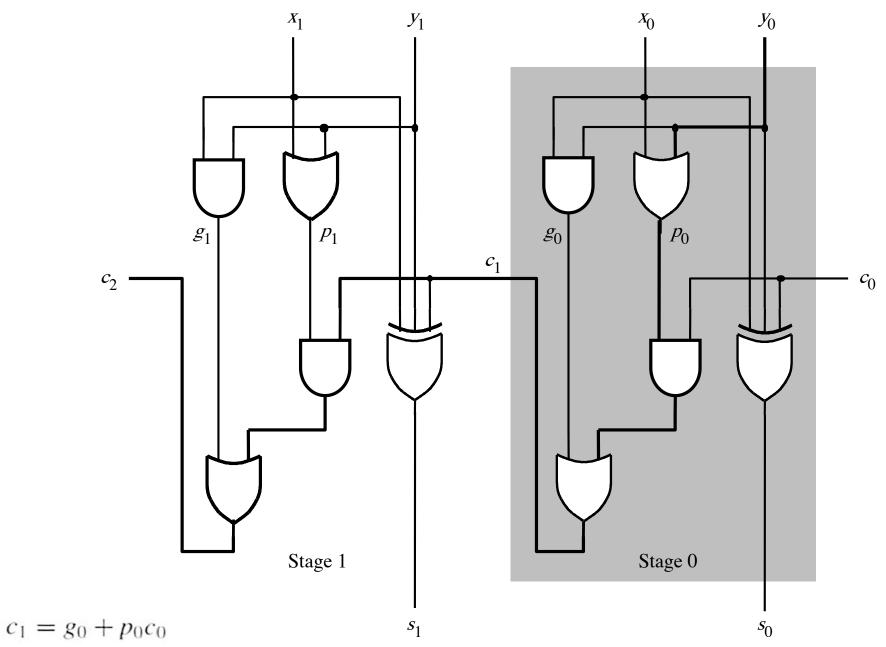

$$c_2 = g_1 + p_1 g_0 + p_1 p_0 c_0$$

[ Figure 3.14 from the textbook ]

#### Now we can Build a Ripple-Carry Adder

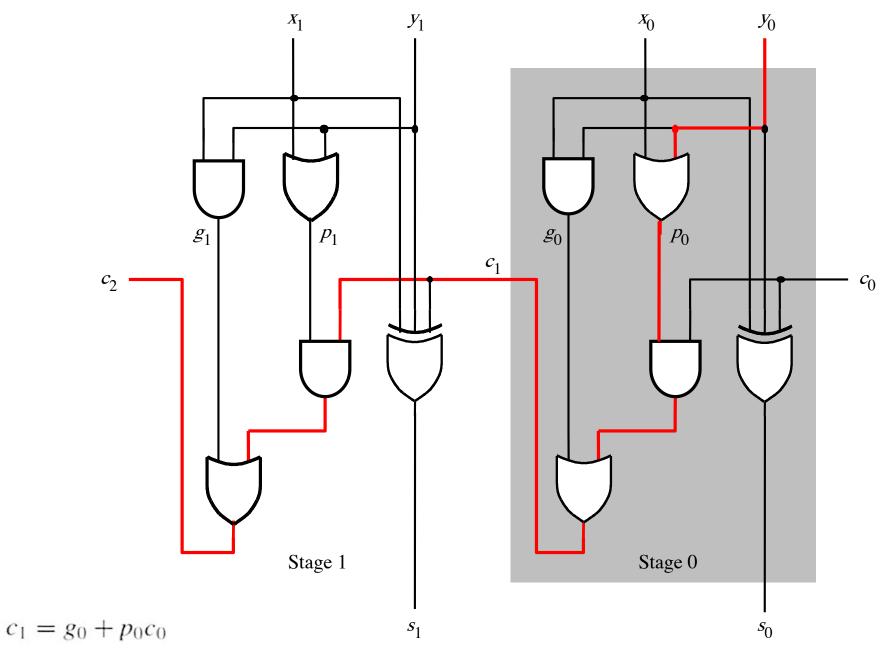

 $c_2 = g_1 + p_1 g_0 + p_1 p_0 c_0$ 

[ Figure 3.14 from the textbook ]

# The delay is 5 gates (1+2+2)

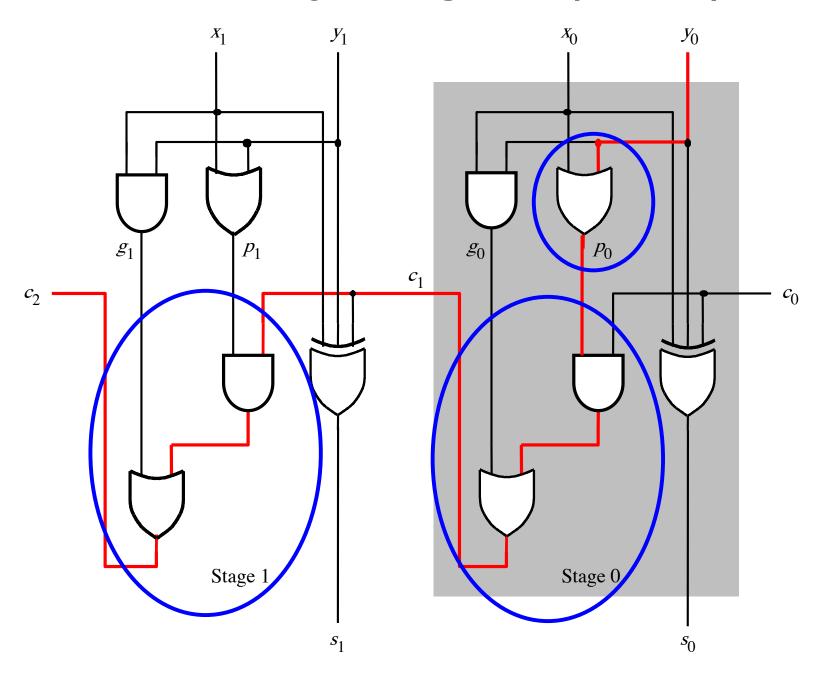

### n-bit ripple-carry adder: 2n+1 gate delays

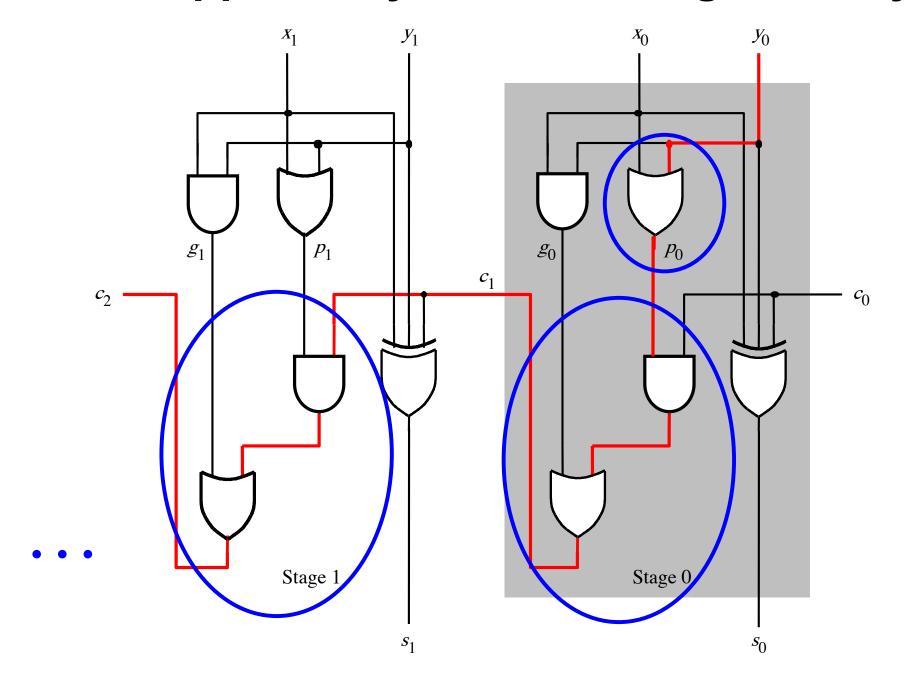

$$c_{i+1} = x_i y_i + x_i c_i + y_i c_i$$

$$c_{i+1} = x_i y_i + (x_i + y_i) c_i$$

$$c_{i+1} = g_i + p_i c_i$$

$$c_{i+1} = g_i + p_i (g_{i-1} + p_{i-1} c_{i-1})$$

$$= g_i + p_i g_{i-1} + p_i p_{i-1} c_{i-1}$$

# Carry for the first two stages

$$c_1 = g_0 + p_0 c_0$$

$$c_2 = g_1 + p_1 g_0 + p_1 p_0 c_0$$

#### The first two stages of a carry-lookahead adder

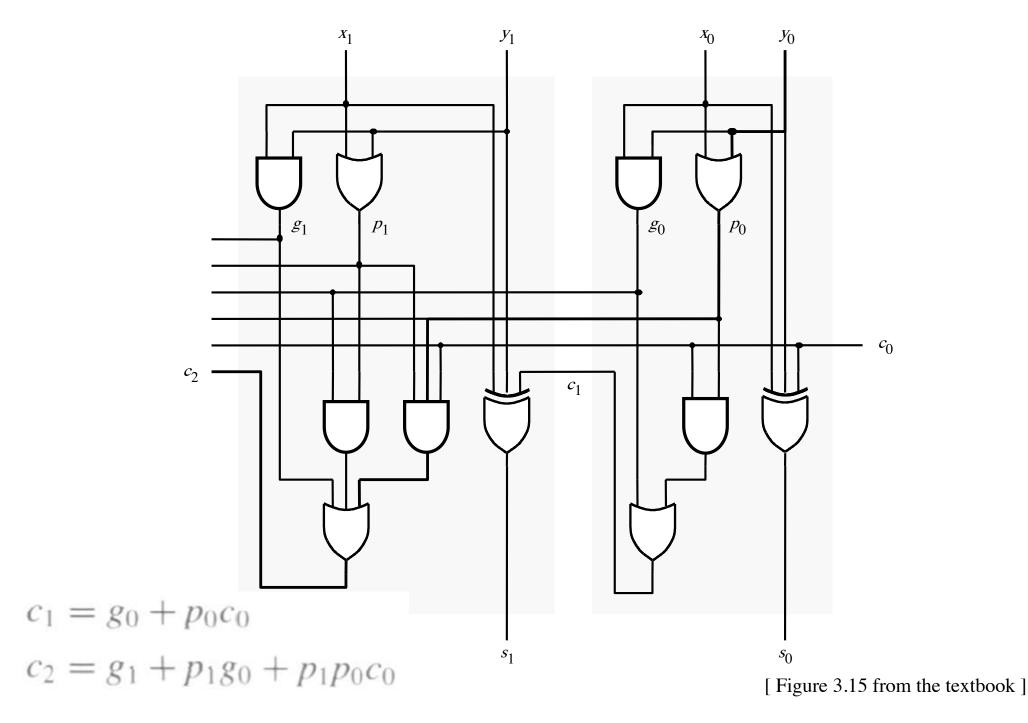

#### It takes 3 gate delays to generate c<sub>1</sub>

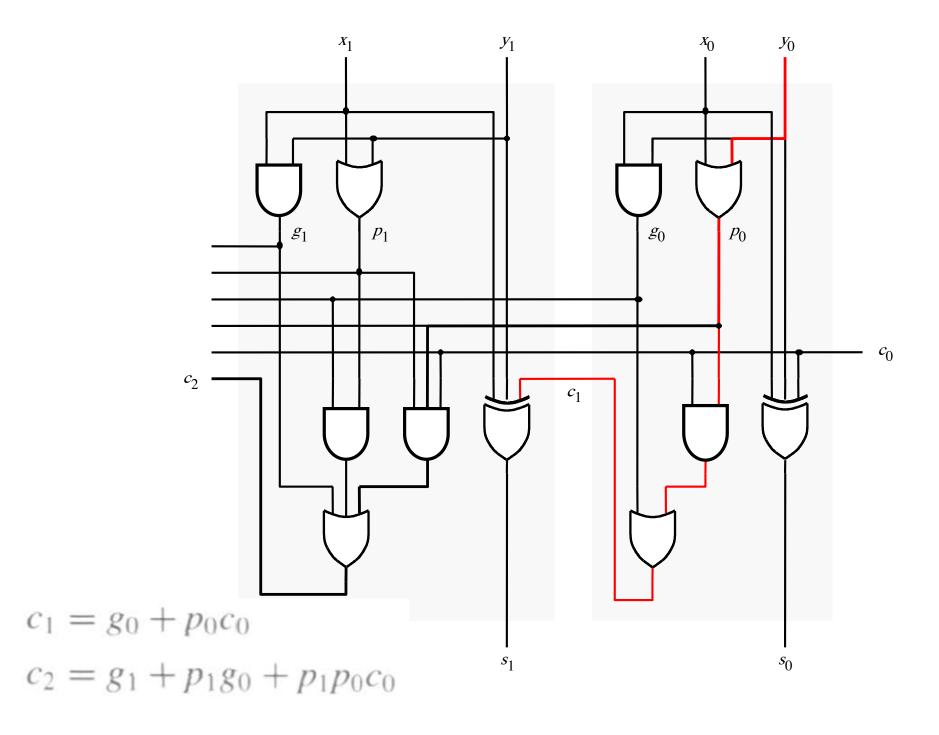

#### It takes 3 gate delays to generate c<sub>2</sub>

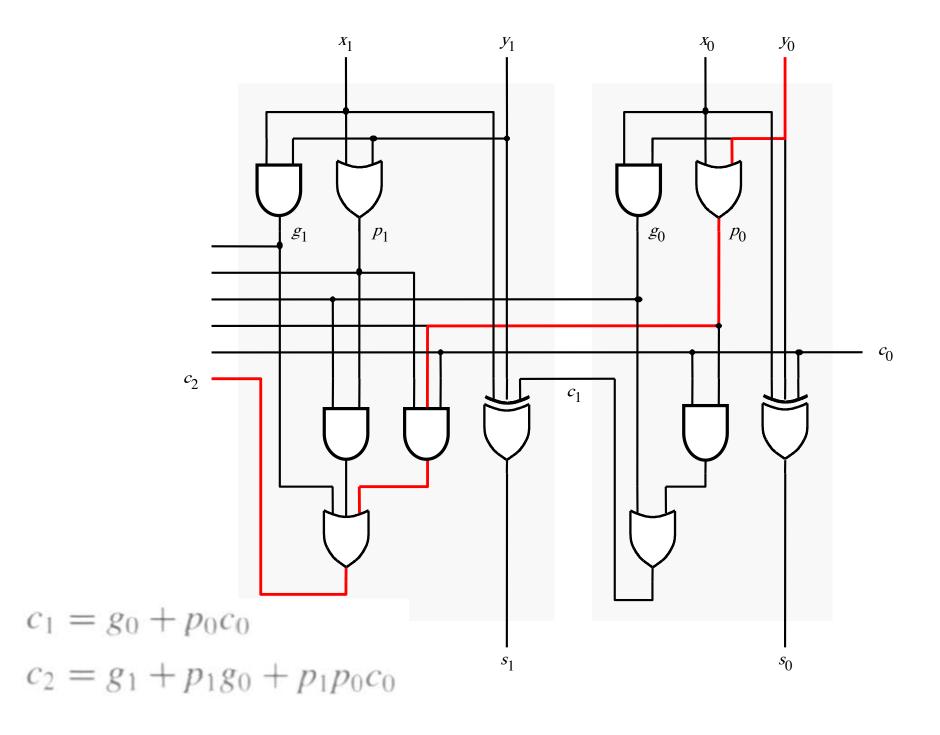

#### The first two stages of a carry-lookahead adder

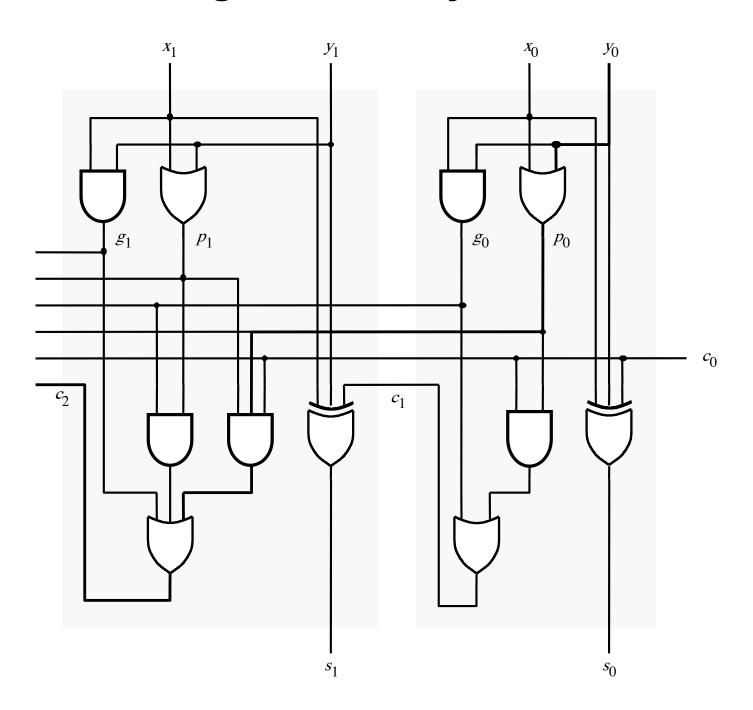

#### It takes 4 gate delays to generate s<sub>1</sub>

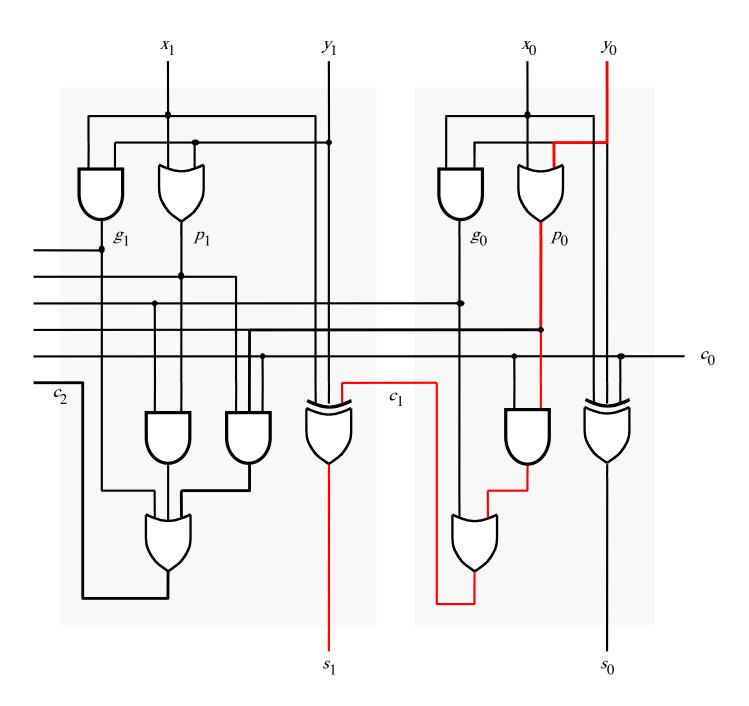

#### It takes 4 gate delays to generate s<sub>2</sub>

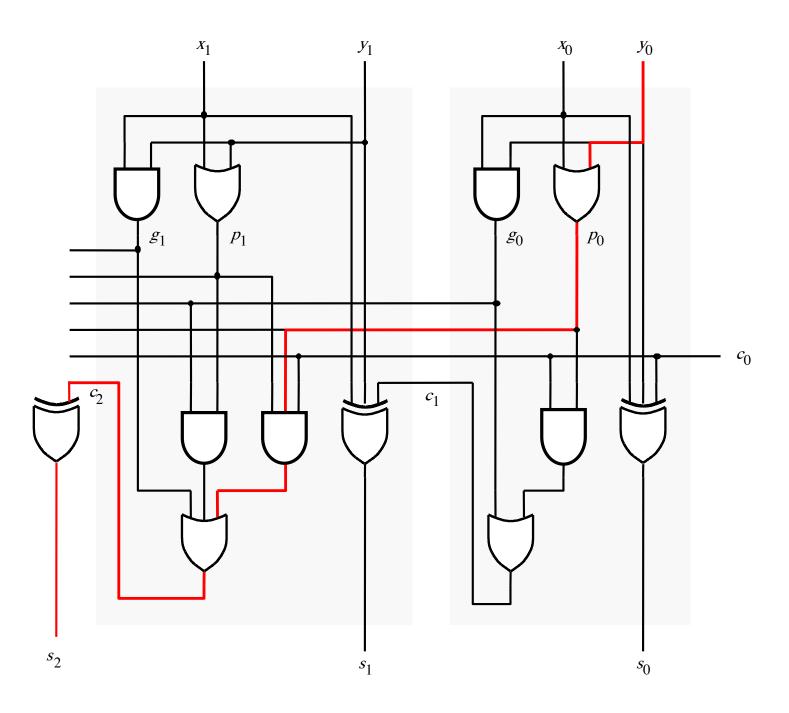

# N-bit Carry-Lookahead Adder

- It takes 3 gate delays to generate all carry signals
- It takes 1 more gate delay to generate all sum bits

 Thus, the total delay through an n-bit carry-lookahead adder is only 4 gate delays!

# **Expanding the Carry Expression**

$$c_{i+1} = g_i + p_i c_i$$

$$c_1 = g_0 + p_0 c_0$$

$$c_2 = g_1 + p_1 g_0 + p_1 p_0 c_0$$

$$c_3 = g_2 + p_2 g_1 + p_2 p_1 g_0 + p_2 p_1 p_0 c_0$$

$$\cdots$$

$$c_8 = g_7 + p_7 g_6 + p_7 p_6 g_5 + p_7 p_6 p_5 g_4$$

$$+ p_7 p_6 p_5 p_4 g_3 + p_7 p_6 p_5 p_4 p_3 g_2$$

$$+ p_7 p_6 p_5 p_4 p_3 p_2 g_1 + p_7 p_6 p_5 p_4 p_3 p_2 p_1 g_0$$

$$+ p_7 p_6 p_5 p_4 p_3 p_2 p_1 p_0 c_0$$

# **Expanding the Carry Expression**

$$c_{i+1} = g_i + p_i c_i$$

$$c_1 = g_0 + p_0 c_0$$

$$c_2 = g_1 + p_1 g_0 + p_1 p_0 c_0$$

$$c_3 = g_2 + p_2 g_1 + p_2 p_1 g_0 + p_2 p_1 p_0 c_0$$

$$\cdots$$

$$c_8 = g_7 + p_7 g_6 + p_7 p_6 g_5 + p_7 p_6 p_5 g_4$$
Even this takes  $+ p_7 p_6 p_5 p_4 g_3 + p_7 p_6 p_5 p_4 p_3 g_2$ 
only 3 gate delays  $+ p_7 p_6 p_5 p_4 p_3 p_2 g_1 + p_7 p_6 p_5 p_4 p_3 p_2 p_1 g_0$ 

$$+ p_7 p_6 p_5 p_4 p_3 p_2 p_1 p_0 c_0$$

# A hierarchical carry-lookahead adder with ripple-carry between blocks

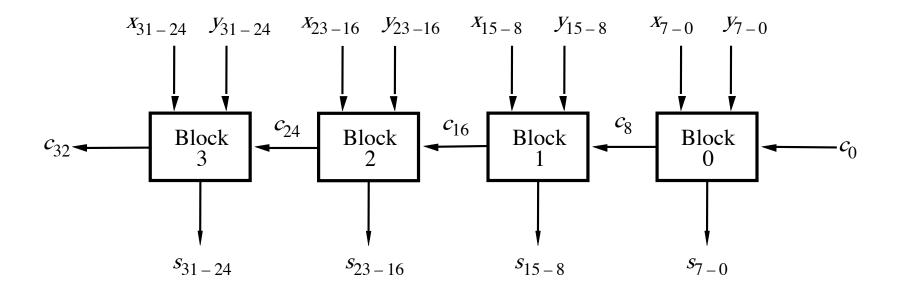

# A hierarchical carry-lookahead adder with ripple-carry between blocks

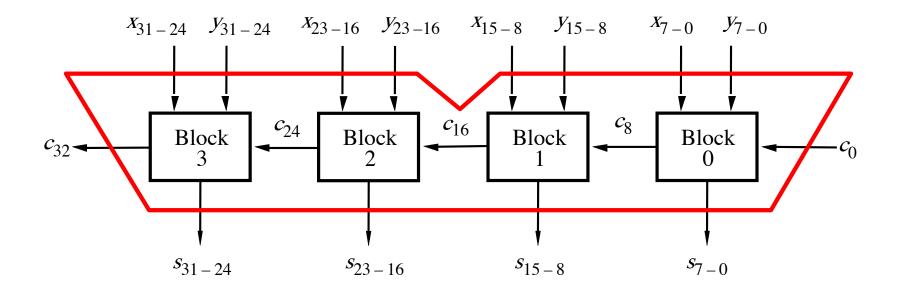

# A hierarchical carry-lookahead adder with ripple-carry between blocks

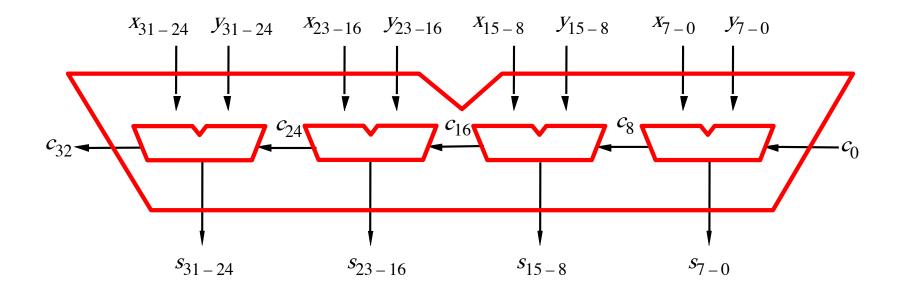

## A hierarchical carry-lookahead adder with ripple-carry between blocks

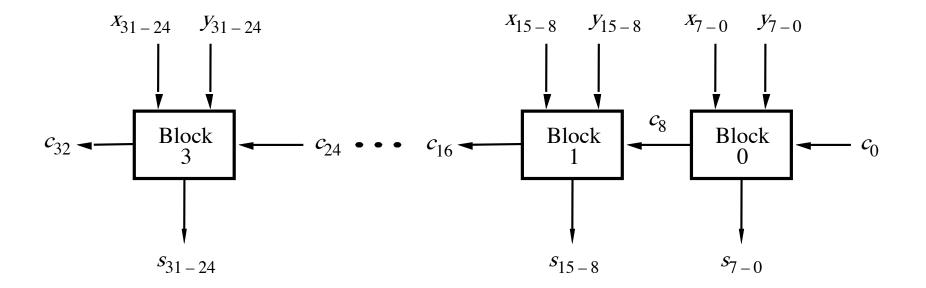

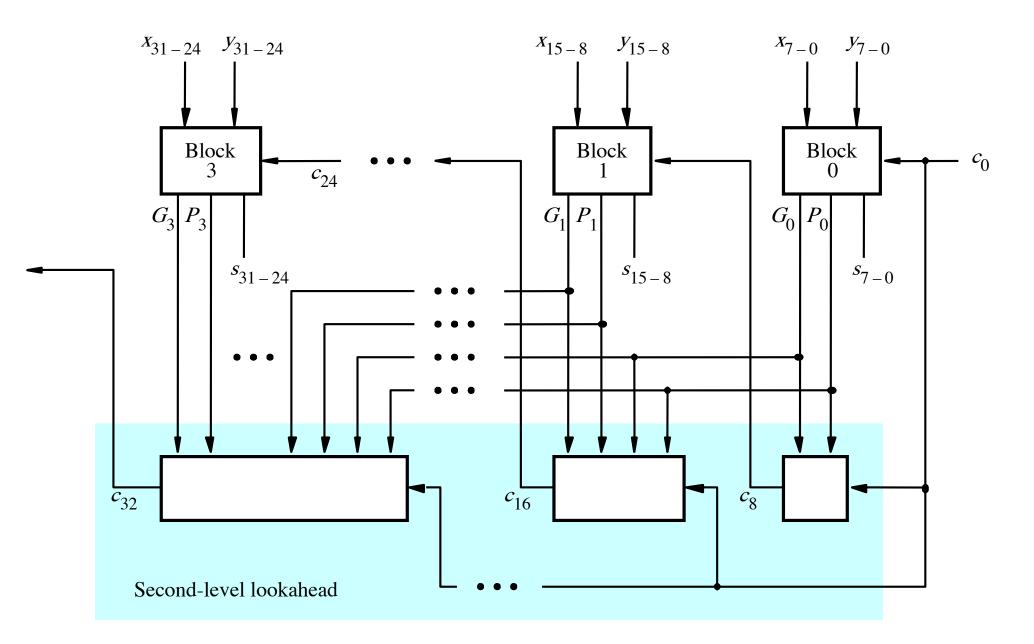

[ Figure 3.17 from the textbook ]

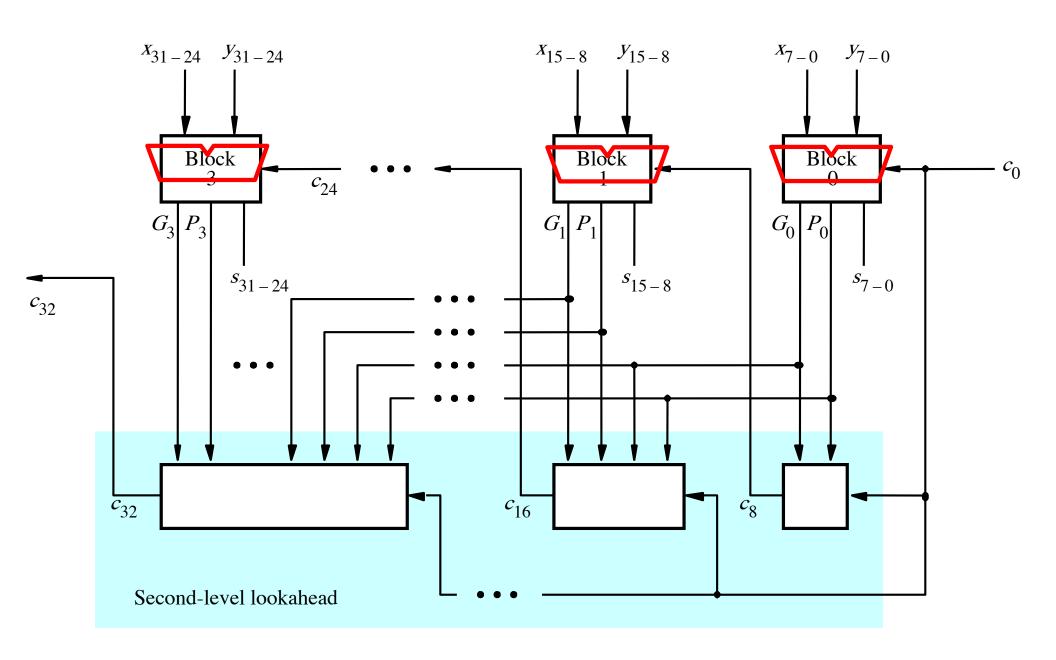

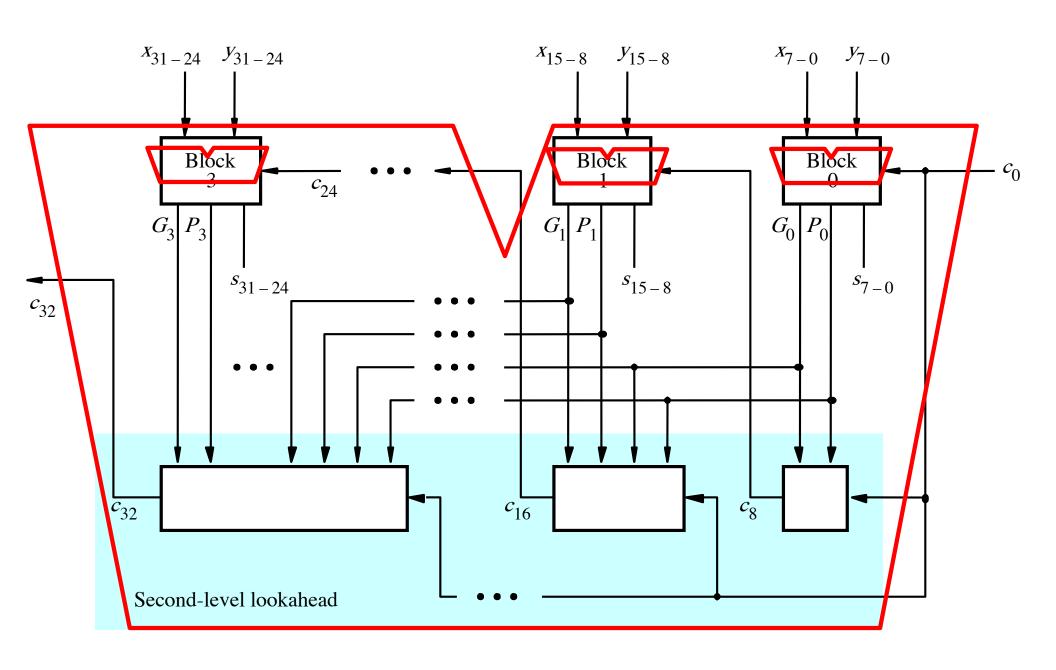

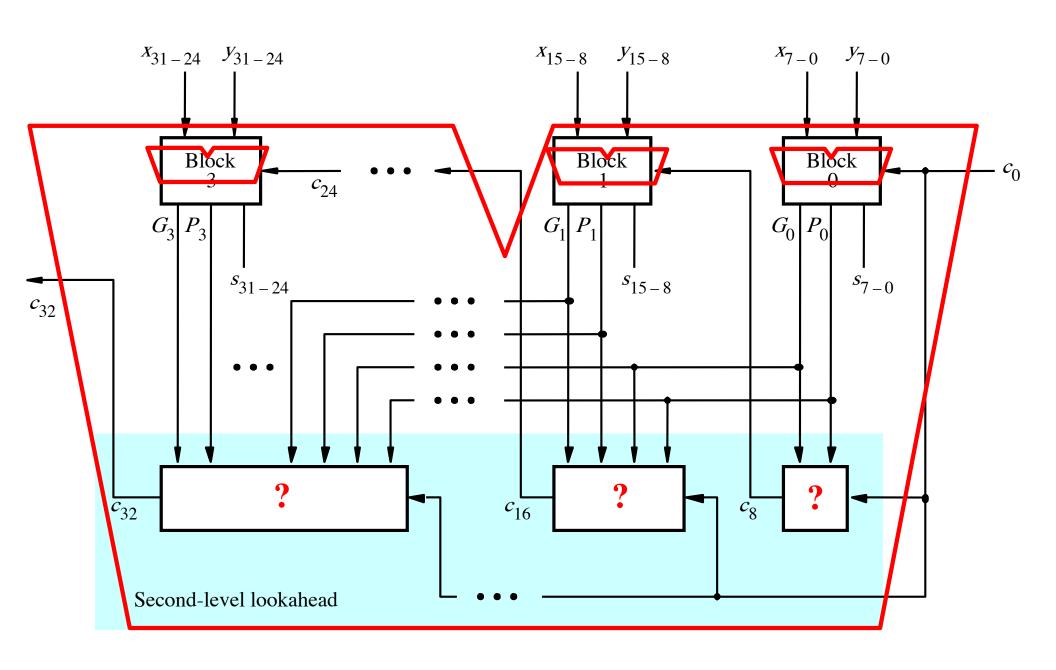

$$c_8 = g_7 + p_7 g_6 + p_7 p_6 g_5 + p_7 p_6 p_5 g_4$$

$$+ p_7 p_6 p_5 p_4 g_3 + p_7 p_6 p_5 p_4 p_3 g_2$$

$$+ p_7 p_6 p_5 p_4 p_3 p_2 g_1 + p_7 p_6 p_5 p_4 p_3 p_2 p_1 g_0$$

$$+ p_7 p_6 p_5 p_4 p_3 p_2 p_1 p_0 c_0$$

$$c_8 = g_7 + p_7g_6 + p_7p_6g_5 + p_7p_6p_5g_4 + p_7p_6p_5p_4g_3 + p_7p_6p_5p_4p_3g_2 + p_7p_6p_5p_4p_3p_2g_1 + p_7p_6p_5p_4p_3p_2p_1g_0 + p_7p_6p_5p_4p_3p_2p_1p_0c_0$$

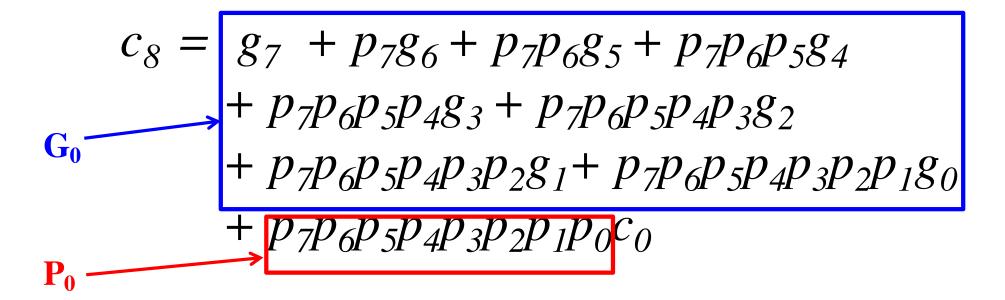

$$c_{8} = g_{7} + p_{7}g_{6} + p_{7}p_{6}g_{5} + p_{7}p_{6}p_{5}g_{4}$$

$$+ p_{7}p_{6}p_{5}p_{4}g_{3} + p_{7}p_{6}p_{5}p_{4}p_{3}g_{2}$$

$$+ p_{7}p_{6}p_{5}p_{4}p_{3}p_{2}g_{1} + p_{7}p_{6}p_{5}p_{4}p_{3}p_{2}p_{1}g_{0}$$

$$+ p_{7}p_{6}p_{5}p_{4}p_{3}p_{2}p_{1}p_{0}c_{0}$$

$$+ p_{7}p_{6}p_{5}p_{4}p_{3}p_{2}p_{1}p_{0}c_{0}$$

$$c_8 = G_0 + P_0 c_0$$

$$c_8 = g_7 + p_7g_6 + p_7p_6g_5 + p_7p_6p_5g_4$$

$$+ p_7p_6p_5p_4g_3 + p_7p_6p_5p_4p_3g_2$$

$$+ p_7p_6p_5p_4p_3p_2g_1 + p_7p_6p_5p_4p_3p_2p_1g_0$$

$$+ p_7p_6p_5p_4p_3p_2p_1p_0c_0$$

$$c_{16} = g_{15} + p_{15}g_{14} + p_{15}p_{14}g_{13} + p_{15}p_{14}p_{13}g_{12} + p_{15}p_{14}p_{13}p_{12}g_{11} + p_{15}p_{14}p_{13}p_{12}p_{11}g_{10} + p_{15}p_{14}p_{13}p_{12}p_{11}p_{10}g_{9} + p_{15}p_{14}p_{13}p_{12}p_{11}p_{10}p_{9}g_{8} + p_{15}p_{14}p_{13}p_{12}p_{11}p_{10}p_{9}p_{8}c_{8}$$

$$c_8 = g_7 + p_7g_6 + p_7p_6g_5 + p_7p_6p_5g_4$$

$$+ p_7p_6p_5p_4g_3 + p_7p_6p_5p_4p_3g_2$$

$$+ p_7p_6p_5p_4p_3p_2g_1 + p_7p_6p_5p_4p_3p_2p_1g_0$$

$$+ p_7p_6p_5p_4p_3p_2p_1p_0c_0$$

The same expression, just add 8 to all subscripts

$$c_{16} = g_{15} + p_{15}g_{14} + p_{15}p_{14}g_{13} + p_{15}p_{14}p_{13}g_{12} + p_{15}p_{14}p_{13}p_{12}g_{11} + p_{15}p_{14}p_{13}p_{12}p_{11}g_{10} + p_{15}p_{14}p_{13}p_{12}p_{11}p_{10}g_{9} + p_{15}p_{14}p_{13}p_{12}p_{11}p_{10}p_{9}g_{8} + p_{15}p_{14}p_{13}p_{12}p_{11}p_{10}p_{9}p_{8}c_{8}$$

3-gate delays

$$c_{8} = g_{7} + p_{7}g_{6} + p_{7}p_{6}g_{5} + p_{7}p_{6}p_{5}g_{4}$$

$$+ p_{7}p_{6}p_{5}p_{4}g_{3} + p_{7}p_{6}p_{5}p_{4}p_{3}g_{2}$$

$$+ p_{7}p_{6}p_{5}p_{4}p_{3}p_{2}g_{1} + p_{7}p_{6}p_{5}p_{4}p_{3}p_{2}p_{1}g_{0}$$

$$+ p_{7}p_{6}p_{5}p_{4}p_{3}p_{2}p_{1}p_{0}c_{0}$$

$$2-\text{gate delays}$$

$$c_{16} = g_{15} + p_{15}g_{14} + p_{15}p_{14}g_{13} + p_{15}p_{14}p_{13}g_{12} + p_{15}p_{14}p_{13}p_{12}g_{11} + p_{15}p_{14}p_{13}p_{12}p_{11}g_{10} + p_{15}p_{14}p_{13}p_{12}p_{11}p_{10}g_{9} + p_{15}p_{14}p_{13}p_{12}p_{11}p_{10}p_{9}g_{8} + p_{15}p_{14}p_{13}p_{12}p_{11}p_{10}p_{9}p_{8}c_{8}$$

$$c_8 = g_7 + p_7g_6 + p_7p_6g_5 + p_7p_6p_5g_4$$

$$+ p_7p_6p_5p_4g_3 + p_7p_6p_5p_4p_3g_2$$

$$+ p_7p_6p_5p_4p_3p_2g_1 + p_7p_6p_5p_4p_3p_2p_1g_0$$

$$+ p_7p_6p_5p_4p_3p_2p_1p_0c_0$$

#### 3-gate delays

$$c_{16} = g_{15} + p_{15}g_{14} + p_{15}p_{14}g_{13} + p_{15}p_{14}p_{13}g_{12} + p_{15}p_{14}p_{13}p_{12}g_{11} + p_{15}p_{14}p_{13}p_{12}p_{11}g_{10} + p_{15}p_{14}p_{13}p_{12}p_{11}p_{10}g_{9} + p_{15}p_{14}p_{13}p_{12}p_{11}p_{10}p_{9}g_{8}$$

$$+ p_{15}p_{14}p_{13}p_{12}p_{11}p_{10}p_{9}p_{8}c_{8}$$

$$- p_{1} \qquad 2-\text{gate delays}$$

$$c_8 = G_0 + P_0 c_0$$

$$c_{16} = G_1 + P_1 c_8$$
  
=  $G_1 + P_1 G_0 + P_1 P_0 c_0$ 

$$c_{24} = G_2 + P_2 G_1 + P_2 P_1 G_0 + P_2 P_1 P_0 c_0$$

$$c_{32} = G_3 + P_3 G_2 + P_3 P_2 G_1 + P_3 P_2 P_1 G_0 + P_3 P_2 P_1 P_0 c_0$$

$$c_8 = G_0 + P_0 c_0$$
 4-gate delays

$$c_{16} = G_1 + P_1 c_8$$
 5-gate delays  
=  $G_1 + P_1 G_0 + P_1 P_0 c_0$ 

$$c_{24} = G_2 + P_2 G_1 + P_2 P_1 G_0 + P_2 P_1 P_0 c_0$$
 5-gate delays

5-gate delays

$$c_{32} = G_3 + P_3 G_2 + P_3 P_2 G_1 + P_3 P_2 P_1 G_0 + P_3 P_2 P_1 P_0 C_0$$

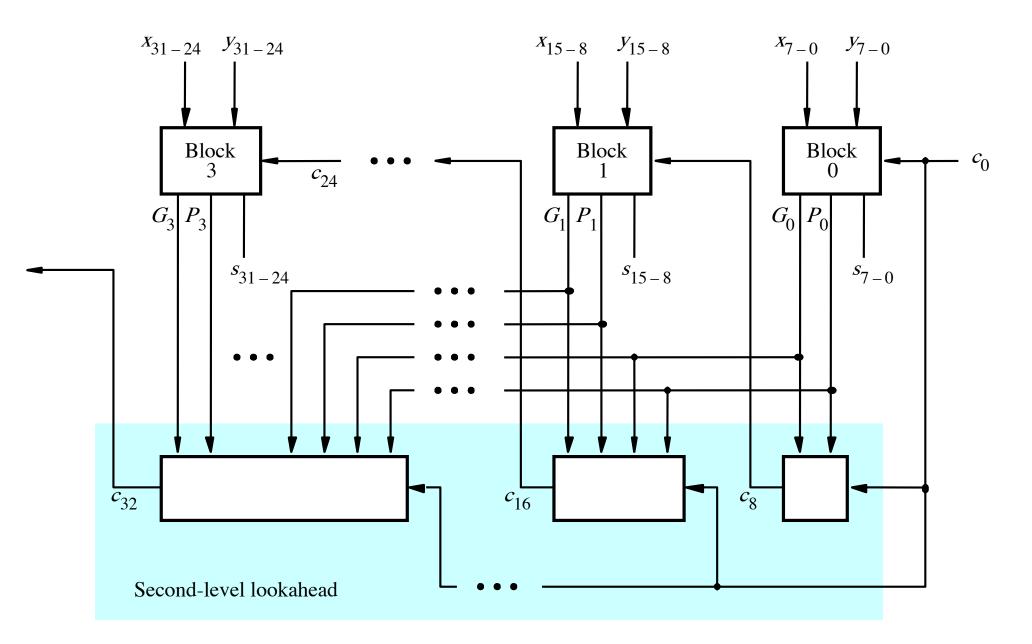

[ Figure 3.17 from the textbook ]

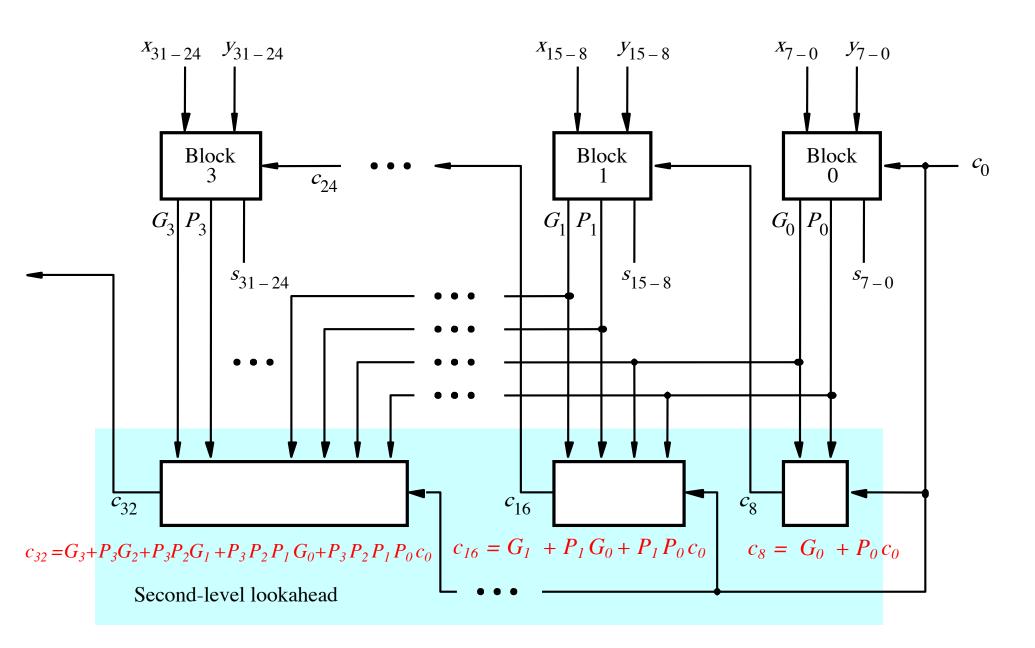

[ Figure 3.17 from the textbook ]

# Total Gate Delay Through a Hierarchical Carry-Lookahead Adder

- The total delay is 8 gates:
  - 3 to generate all Gj and Pj signals
  - +2 to generate c8, c16, c24, and c32
  - +2 to generate internal carries in the blocks
  - +1 to generate the sum bits (one extra XOR)

# Hierarchical CLA Adder Carry Logic

SECOND LEVEL HIERARCHY

Block 3

C8 – 4 gate delays

C16 – 5 gate delays

C24 – 5 Gate delays

C32 – 5 Gate delays

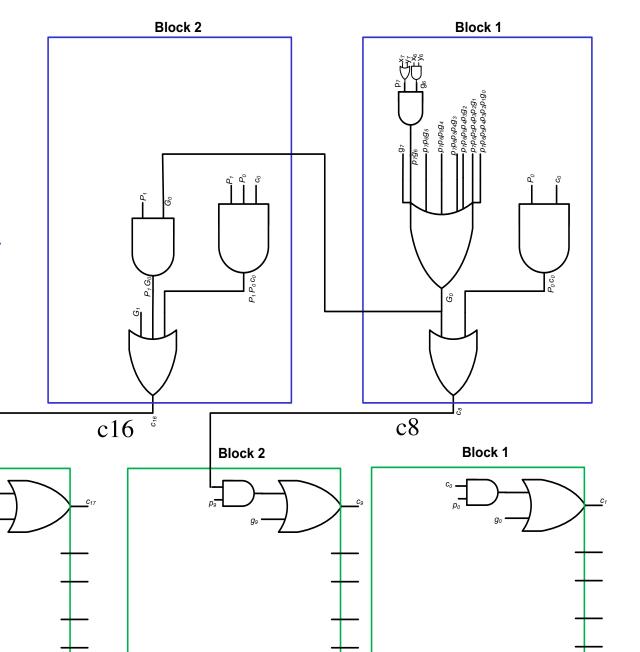

# Hierarchical CLA Critical Path

SECOND LEVEL HIERARCHY

Block 3

C1 - 3 gate delays

C9 - 6 gate delays

C17 – 7 gate delays

C25 – 7 Gate delays

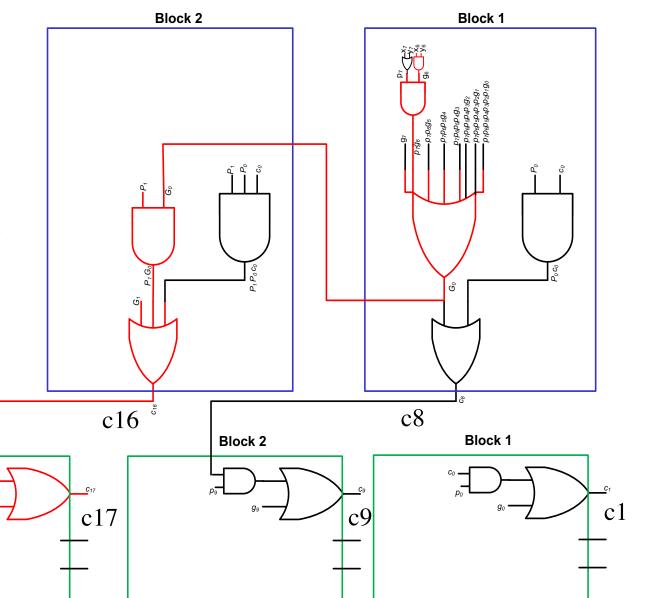

FIRST LEVEL HIERARCHY

# Total Gate Delay Through a Hierarchical Carry-Lookahead Adder

- The total delay is 8 gates:
  - 3 to generate all Gi and Pi signals
  - +2 to generate c8, c16, c24, and c32
  - +2 to generate internal carries in the blocks
  - +1 to generate the sum bits (one extra XOR)

### 2 more gate delays for the internal carries within a block

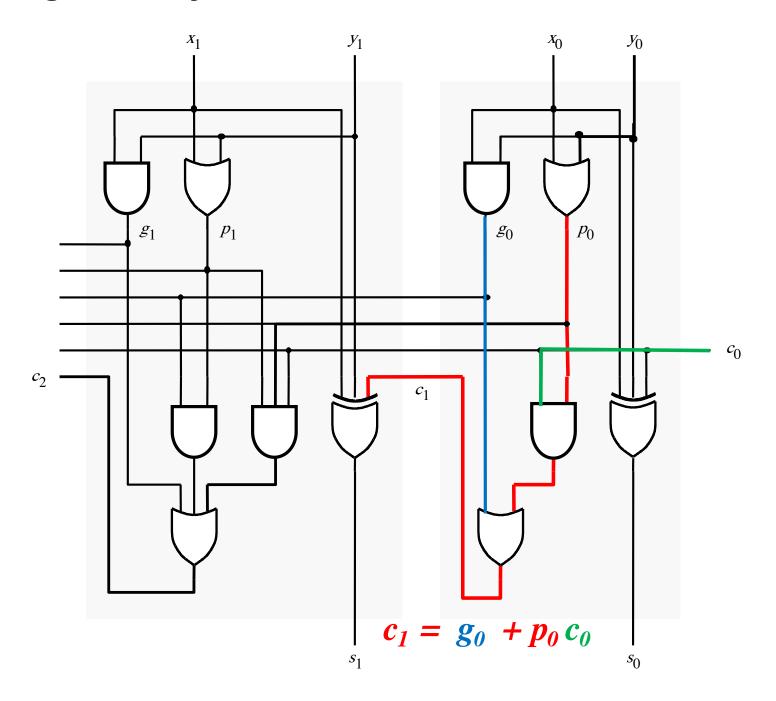

### 2 more gate delays for the internal carries within a block

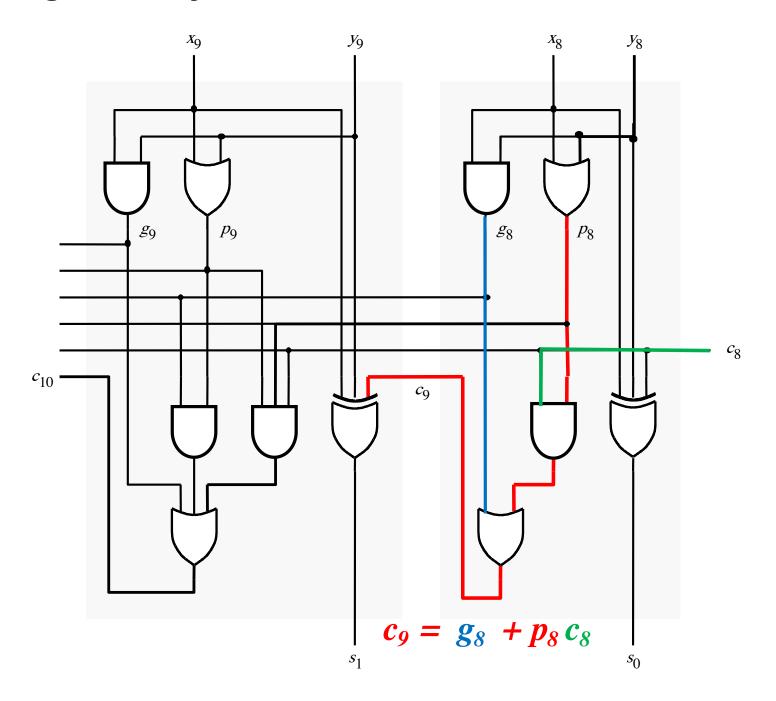

# Total Gate Delay Through a Hierarchical Carry-Lookahead Adder

- The total delay is 8 gates:
  - 3 to generate all Gi and Pi signals
  - +2 to generate c8, c16, c24, and c32
  - +2 to generate internal carries in the blocks
  - +1 to generate the sum bits (one extra XOR)

### **Decimal Multiplication by 10**

What happens when we multiply a number by 10?

$$4 \times 10 = ?$$

$$542 \times 10 = ?$$

$$1245 \times 10 = ?$$

### **Decimal Multiplication by 10**

What happens when we multiply a number by 10?

$$4 \times 10 = 40$$

$$542 \times 10 = 5420$$

$$1245 \times 10 = 12450$$

### **Decimal Multiplication by 10**

What happens when we multiply a number by 10?

$$4 \times 10 = 40$$

$$542 \times 10 = 5420$$

$$1245 \times 10 = 12450$$

You simply add a zero as the rightmost number

### **Decimal Division by 10**

What happens when we divide a number by 10?

### **Decimal Division by 10**

What happens when we divide a number by 10?

You simply delete the rightmost number

What happens when we multiply a number by 2?

011 times 2 = ?

101 times 2 = ?

110011 times 2 = ?

What happens when we multiply a number by 2?

011 times 2 = 0110

101 times 2 = 1010

110011 times 2 = 1100110

You simply add a zero as the rightmost number

What happens when we multiply a number by 4?

011 times 4 = ?

101 times 4 = ?

110011 times 4 = ?

What happens when we multiply a number by 4?

011 times 4 = 01100

101 times 4 = 10100

110011 times 4 = 11001100

add two zeros in the last two bits and shift everything else to the left

## Binary Multiplication by 2<sup>N</sup>

What happens when we multiply a number by 2<sup>N</sup>?

```
011 times 2^{N} = 01100...0 // add N zeros
```

101 times 4 = 10100...0 // add N zeros

110011 times 4 = 11001100...0 // add N zeros

### **Binary Division by 2**

What happens when we divide a number by 2?

0110 divided by 2 = ?

1010 divides by 2 = ?

110011 divides by 2 = ?

## **Binary Division by 2**

What happens when we divide a number by 2?

0110 divided by 2 = 011

1010 divides by 2 = 101

110011 divides by 2 = 11001

You simply delete the rightmost number

## **Decimal Multiplication By Hand**

# Multiplication of two unsigned binary numbers

# **Binary Multiplication By Hand**

| Multiplicand M | (14)  | 1 1 1 0      |
|----------------|-------|--------------|
| Multiplier Q   | (11)  | X 1011       |
|                |       | 1110         |
|                |       | 1110         |
|                |       | $0\ 0\ 0\ 0$ |
|                |       | 1 1 1 0      |
| Product P      | (154) | 10011010     |

## **Binary Multiplication By Hand**

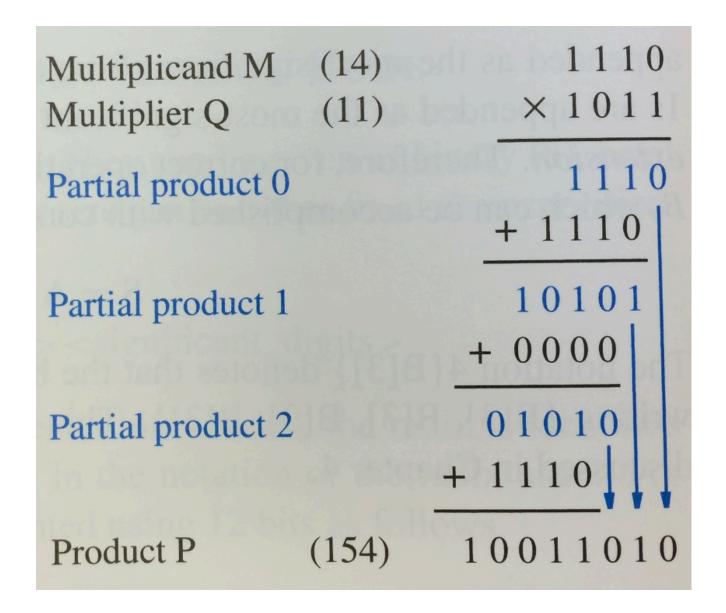

## **Binary Multiplication By Hand**

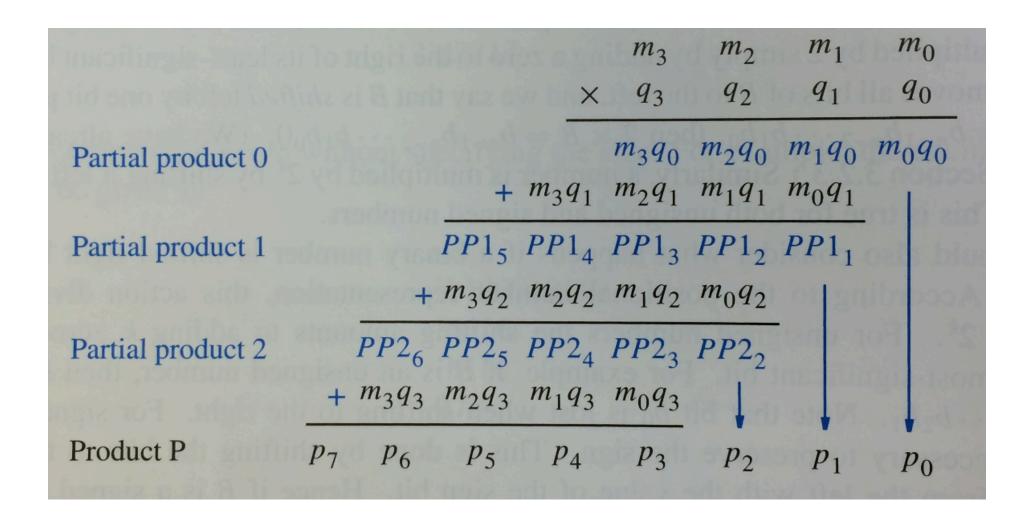

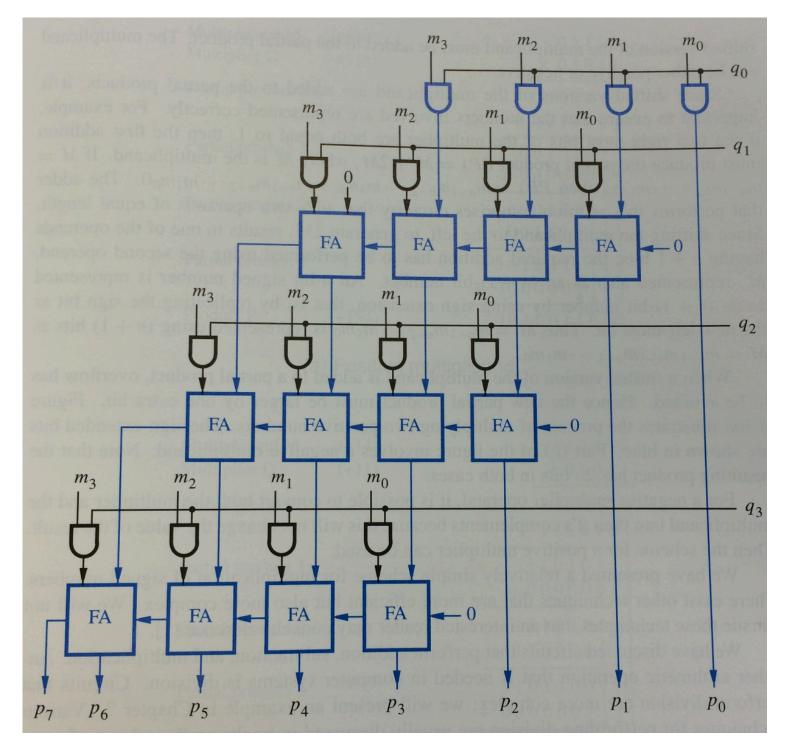

Figure 3.35. A 4x4 multiplier circuit.

# **Sign Extension**

## Sign extension for positive numbers

 If we want to represent the same positive number with more bits, we simply pad it on the left with zeros.

For example:

```
0110 (+6 with 4-bits)
00110 (+6 with 5-bits)
000110 (+6 with 6-bits)
```

## Sign extension for negative numbers

 If we want to represent the same negative number with more bits, we simply pad it on the left with ones.

For example:

```
1011 (-5 with 4-bits)
11011 (-5 with 5-bits)
111011 (-5 with 6-bits)
```

# Multiplication of two signed binary numbers

## Positive Multiplicand Example

| Multiplicand M    | (+14) |  |
|-------------------|-------|--|
| Multiplier Q      | (+11) |  |
| _                 |       |  |
| Partial product 0 |       |  |
|                   |       |  |
|                   |       |  |

Partial product 2

Partial product 1

Partial product 3

Product P (+154)

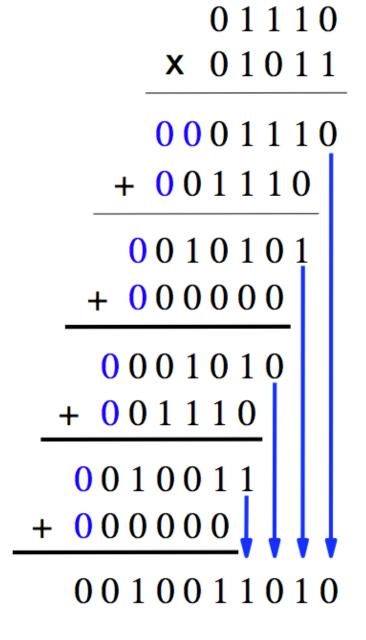

## Positive Multiplicand Example

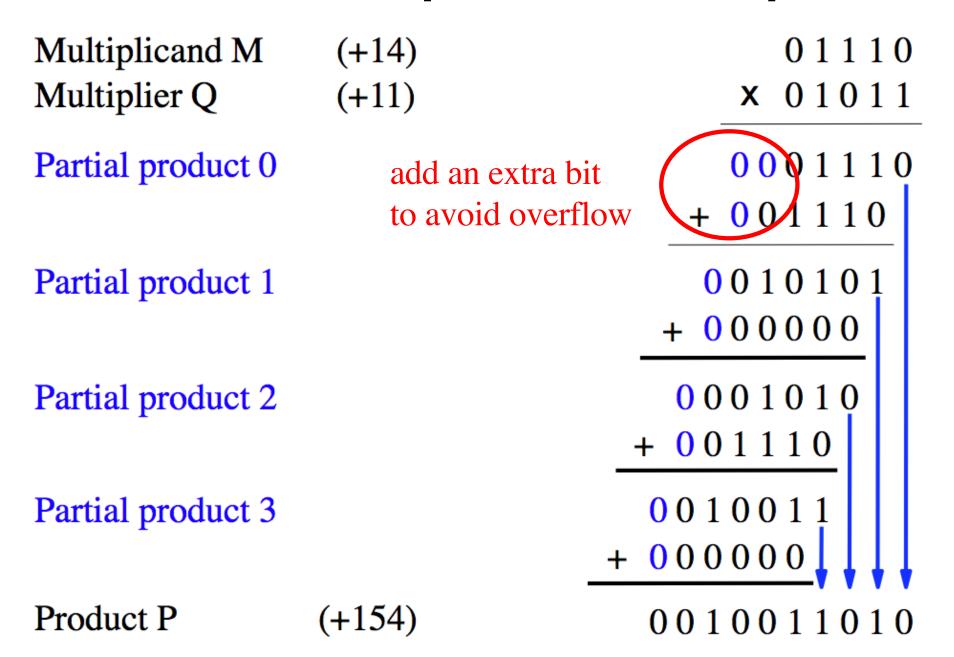

# Negative Multiplicand Example

| Multiplicand M    | (-14)  | 10010          |
|-------------------|--------|----------------|
| Multiplier Q      | (+11)  | $\times 01011$ |
| Partial product 0 |        | 1110010        |
|                   |        | + 110010       |
| Partial product 1 |        | 1101011        |
|                   |        | + 000000       |
| Partial product 2 |        | 1110101        |
|                   |        | + 110010       |
| Partial product 3 |        | 1101100        |
|                   |        | + 00000        |
| Product P         | (-154) | 1101100110     |

## Negative Multiplicand Example

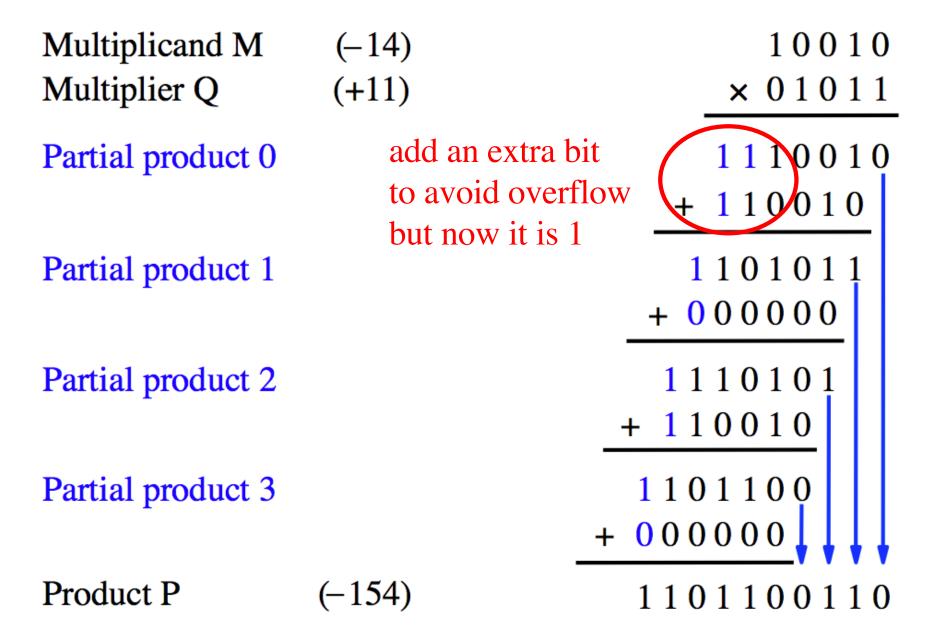

## What if the Multiplier is Negative?

- Negate both numbers.
- This will make the multiplier positive.
- Then proceed as normal.
- This will not affect the result.
- Example: 5\*(-4) = (-5)\*(4) = -20

# **Arithmetic Comparison Circuits**

#### Truth table for a one-bit digital comparator

| Inputs         |   | Outputs |       |       |
|----------------|---|---------|-------|-------|
| $\overline{A}$ | B | A > B   | A = B | A < B |
| 0              | 0 | 0       | 1     | 0     |
| 0              | 1 | 0       | 0     | 1     |
| 1              | 0 | 1       | 0     | 0     |
| 1              | 1 | 0       | 1     | 0     |

#### A one-bit digital comparator circuit

| Inputs         |   | Outputs |       |       |
|----------------|---|---------|-------|-------|
| $\overline{A}$ | B | A > B   | A = B | A < B |
| 0              | 0 | 0       | 1     | 0     |
| 0              | 1 | 0       | 0     | 1     |
| 1              | 0 | 1       | 0     | 0     |
| 1              | 1 | 0       | 1     | 0     |

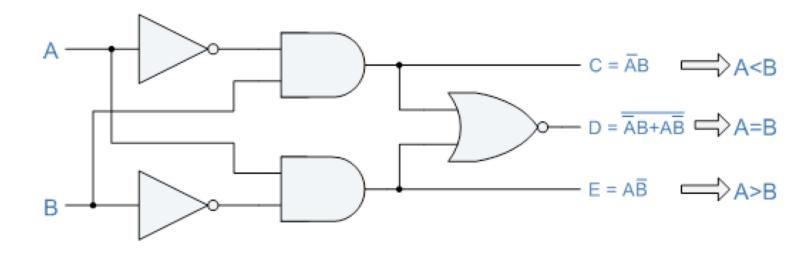

#### Truth table for a two-bit digital comparator

| Inputs |       | Outputs |       |       |       |       |
|--------|-------|---------|-------|-------|-------|-------|
| $A_1$  | $A_0$ | $B_1$   | $B_0$ | A < B | A = B | A > B |
| 0      | 0     | 0       | 0     | 0     | 1     | 0     |
| 0      | 0     | 0       | 1     | 1     | 0     | 0     |
| 0      | 0     | 1       | 0     | 1     | 0     | 0     |
| 0      | 0     | 1       | 1     | 1     | 0     | 0     |
| 0      | 1     | 0       | 0     | 0     | 0     | 1     |
| 0      | 1     | 0       | 1     | 0     | 1     | 0     |
| 0      | 1     | 1       | 0     | 1     | 0     | 0     |
| 0      | 1     | 1       | 1     | 1     | 0     | 0     |
| 1      | 0     | 0       | 0     | 0     | 0     | 1     |
| 1      | 0     | 0       | 1     | 0     | 0     | 1     |
| 1      | 0     | 1       | 0     | 0     | 1     | 0     |
| 1      | 0     | 1       | 1     | 1     | 0     | 0     |
| 1      | 1     | 0       | 0     | 0     | 0     | 1     |
| 1      | 1     | 0       | 1     | 0     | 0     | 1     |
| 1      | 1     | 1       | 0     | 0     | 0     | 1     |
| 1      | 1     | 1       | 1     | 0     | 1     | 0     |

#### A two-bit digital comparator circuit

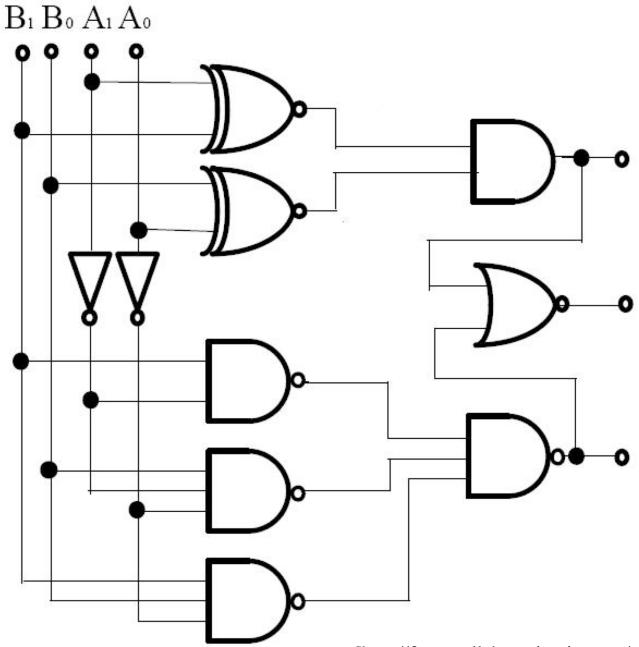

[http://forum.allaboutcircuits.com/showthread.php?t=10561]

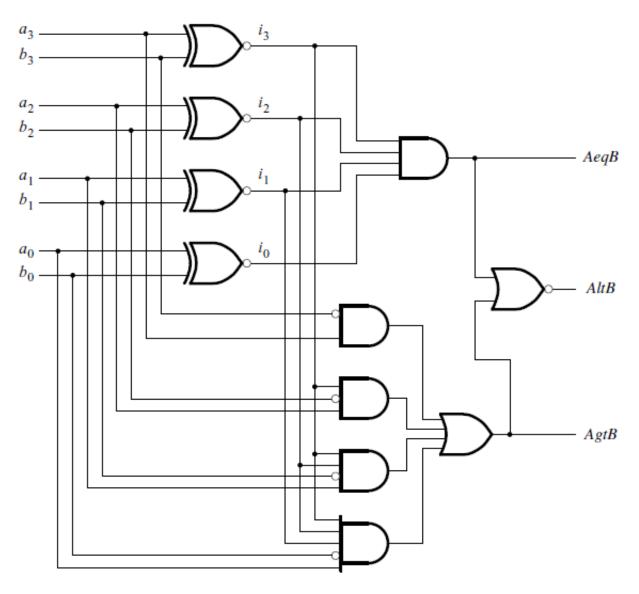

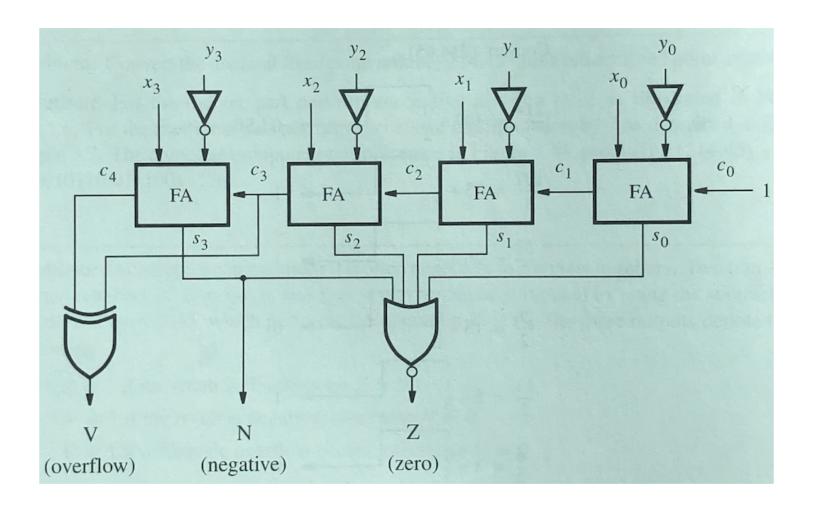

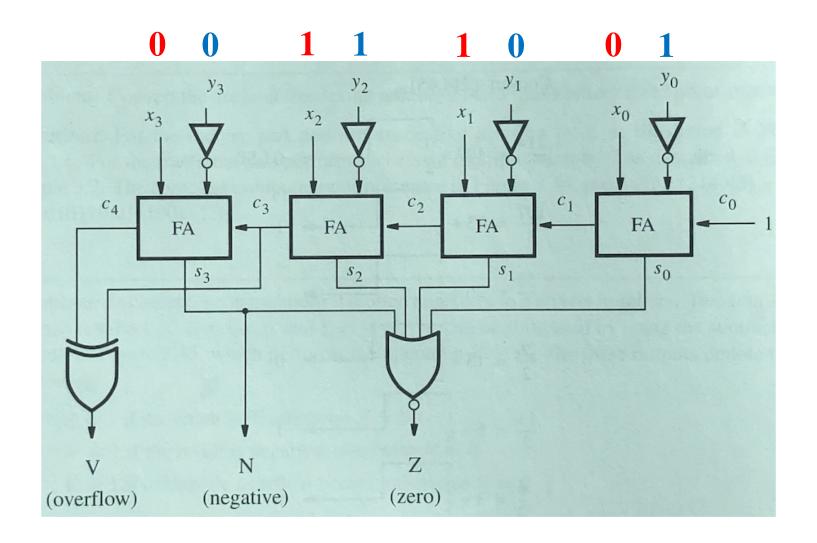

Compare 6 with 5 by subtraction (6-5).

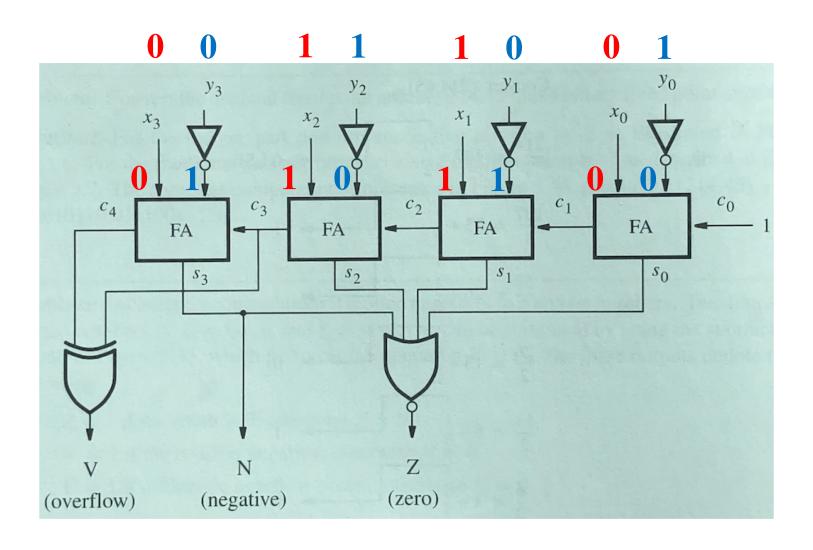

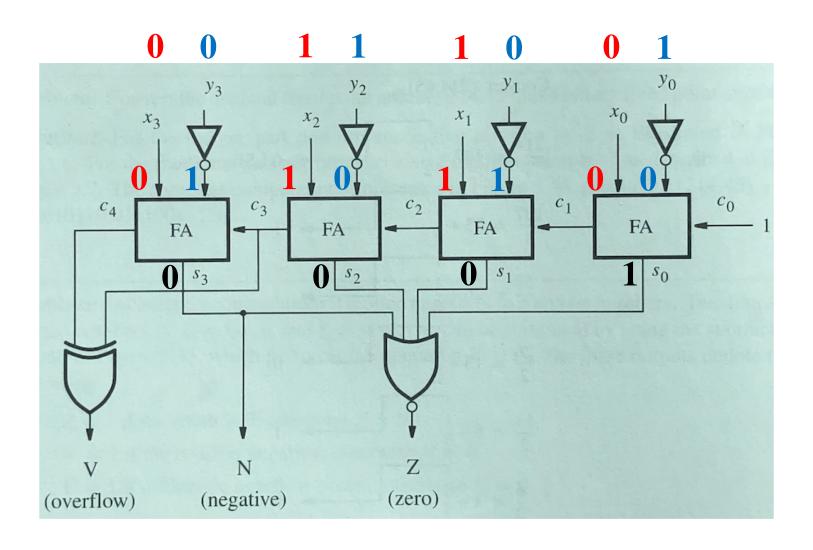

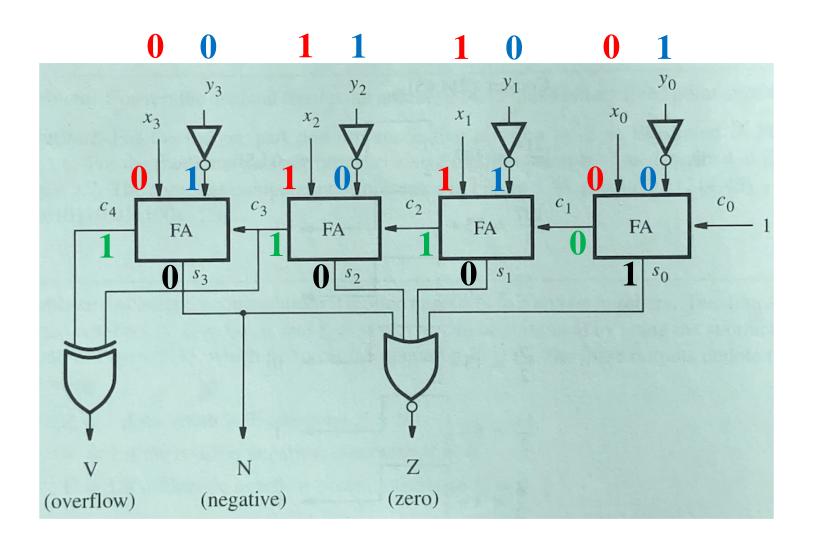

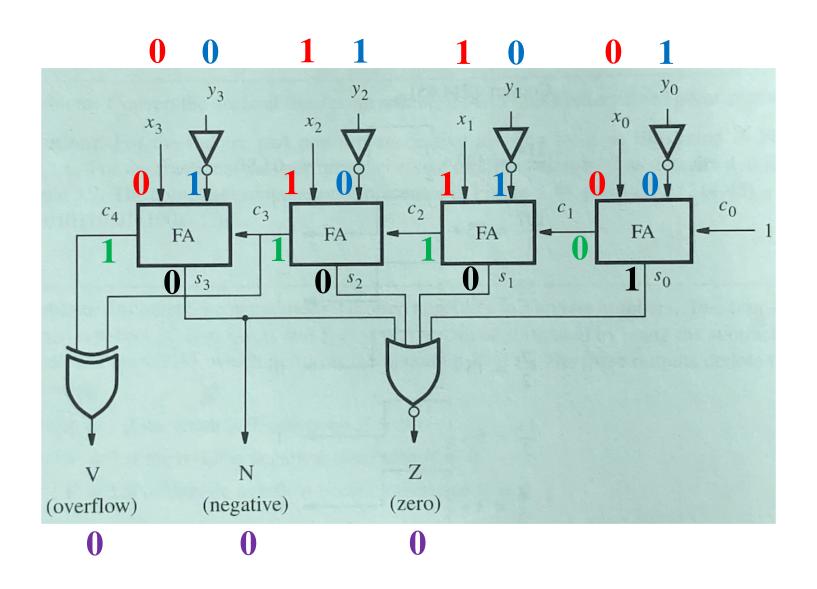

# **Binary Coded Decimal (BCD)**

## **Table of Binary-Coded Decimal Digits**

| Decimal digit | BCD code |
|---------------|----------|
| 0             | 0000     |
| 1             | 0001     |
| 2             | 0010     |
| 3             | 0011     |
| 4             | 0100     |
| 5             | 0101     |
| 6             | 0110     |
| 7             | 0111     |
| 8             | 1000     |
| 9             | 1001     |

The result is greater than 9, which is not a valid BCD number

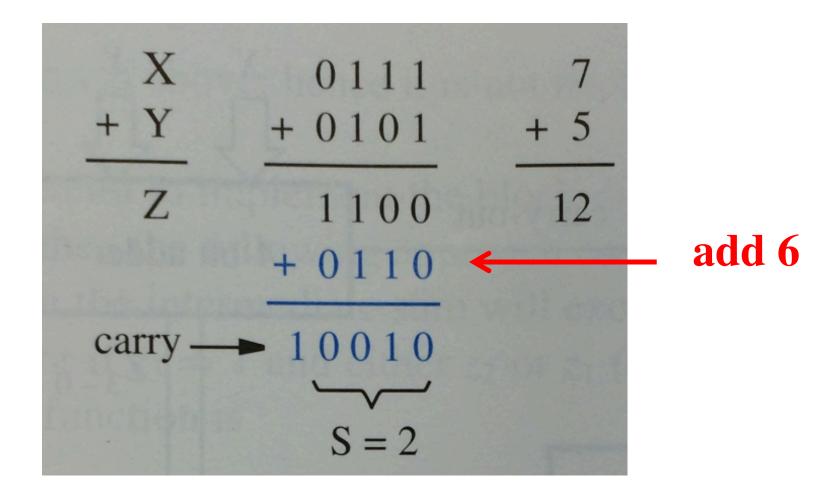

The result is 1, but it should be 7

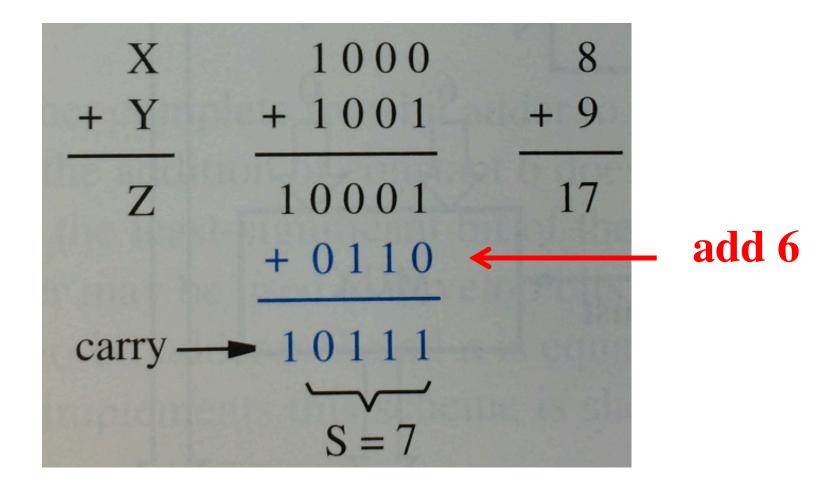

### Why add 6?

Think of BCD addition as a mod 16 operation

Decimal addition is mod 10 operation

#### **BCD Arithmetic Rules**

$$Z = X + Y$$

If  $Z \le 9$ , then S=Z and carry-out = 0

If Z > 9, then S=Z+6 and carry-out =1

#### Block diagram for a one-digit BCD adder

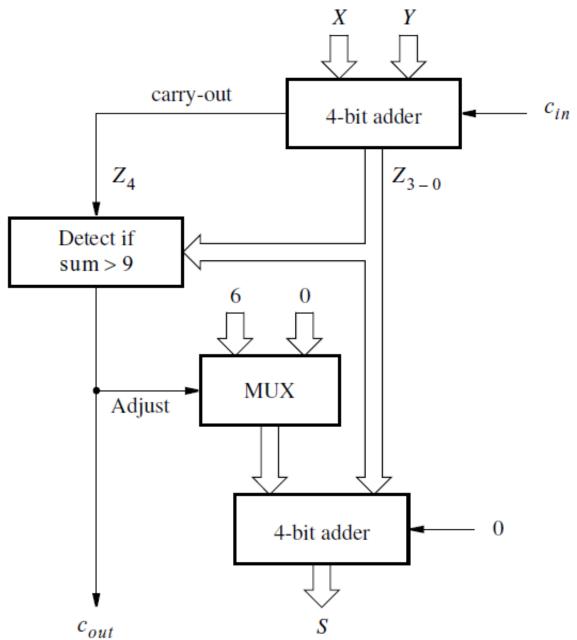

[Figure 3.39 in the textbook]

```
7 - 01118 - 1000
```

9 - 1001

10 - 1010

11 - 1011

12 - 1100

13 - 1101

14 - 1110

15 - 1111

### A four-variable Karnaugh map

| x1 x2 x3 x4 |   |
|-------------|---|
| 0 0 0 0 m0  | 0 |
| 0 0 0 1 m1  | 0 |
| 0 0 1 0 m2  | 0 |
| 0 0 1 1 m3  | 0 |
| 0 1 0 0 m4  | 0 |
| 0 1 0 1 m5  | 0 |
| 0 1 1 0 m6  | 0 |
| 0 1 1 1 m7  | 0 |
| 1 0 0 0 m8  | 0 |
| 1 0 0 1 m9  | 0 |
| 1 0 1 0 m10 | 1 |
| 1 0 1 1 m11 | 1 |
| 1 1 0 0 m12 | 1 |
| 1 1 0 1 m13 | 1 |
| 1 1 1 0 m14 | 1 |
| 1 1 1 1 m15 | 1 |

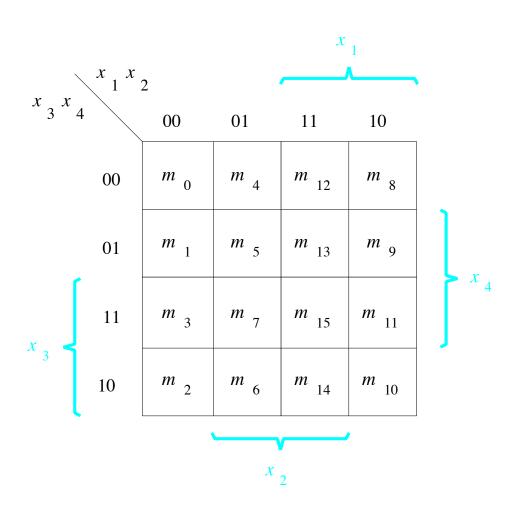

| z3 | z2 | z1 | z0 |     |   |
|----|----|----|----|-----|---|
| 0  | 0  | 0  | 0  | m0  | 0 |
| 0  | 0  | 0  | 1  | m1  | 0 |
| 0  | 0  | 1  | 0  | m2  | 0 |
| 0  | 0  | 1  | 1  | m3  | 0 |
| 0  | 1  | 0  | 0  | m4  | 0 |
| 0  | 1  | 0  | 1  | m5  | 0 |
| 0  | 1  | 1  | 0  | m6  | 0 |
| 0  | 1  | 1  | 1  | m7  | 0 |
| 1  | 0  | 0  | 0  | m8  | 0 |
| 1  | 0  | 0  | 1  | m9  | 0 |
| 1  | 0  | 1  | 0  | m10 | 1 |
| 1  | 0  | 1  | 1  | m11 | 1 |
| 1  | 1  | 0  | 0  | m12 | 1 |
| 1  | 1  | 0  | 1  | m13 | 1 |
| 1  | 1  | 1  | 0  | m14 | 1 |
| 1  | 1  | 1  | 1  | m15 | 1 |

| $z_1 z_0 = \begin{bmatrix} z_3 z_2 \\ 00 & 01 & 11 & 10 \end{bmatrix}$ |    |    |    |    |  |
|------------------------------------------------------------------------|----|----|----|----|--|
| $z_1 z_0$                                                              | 00 | 01 | 11 | 10 |  |
| 00                                                                     | 0  | 0  | 1  | 0  |  |
| 01                                                                     | 0  | 0  | 1  | 0  |  |
| 11                                                                     | 0  | 0  | 1  | 1  |  |
| 10                                                                     | 0  | 0  | 1  | 1  |  |

| z3 | z2 | z1 | z0 |     |   |
|----|----|----|----|-----|---|
| 0  | 0  | 0  | 0  | m0  | 0 |
| 0  | 0  | 0  | 1  | m1  | 0 |
| 0  | 0  | 1  | 0  | m2  | 0 |
| 0  | 0  | 1  | 1  | m3  | 0 |
| 0  | 1  | 0  | 0  | m4  | 0 |
| 0  | 1  | 0  | 1  | m5  | 0 |
| 0  | 1  | 1  | 0  | m6  | 0 |
| 0  | 1  | 1  | 1  | m7  | 0 |
| 1  | 0  | 0  | 0  | m8  | 0 |
| 1  | 0  | 0  | 1  | m9  | 0 |
| 1  | 0  | 1  | 0  | m10 | 1 |
| 1  | 0  | 1  | 1  | m11 | 1 |
| 1  | 1  | 0  | 0  | m12 | 1 |
| 1  | 1  | 0  | 1  | m13 | 1 |
| 1  | 1  | 1  | 0  | m14 | 1 |
| 1  | 1  | 1  | 1  | m15 | 1 |

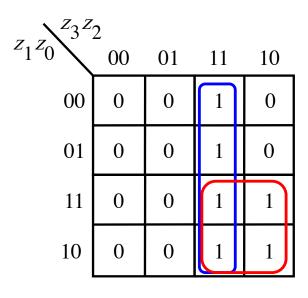

$$f = \mathbf{z}_3 \mathbf{z}_2 + \mathbf{z}_3 \mathbf{z}_1$$

| z3 | z2 | z1 | z0 |     |   |
|----|----|----|----|-----|---|
| 0  | 0  | 0  | 0  | m0  | 0 |
| 0  | 0  | 0  | 1  | m1  | 0 |
| 0  | 0  | 1  | 0  | m2  | 0 |
| 0  | 0  | 1  | 1  | m3  | 0 |
| 0  | 1  | 0  | 0  | m4  | 0 |
| 0  | 1  | 0  | 1  | m5  | 0 |
| 0  | 1  | 1  | 0  | m6  | 0 |
| 0  | 1  | 1  | 1  | m7  | 0 |
| 1  | 0  | 0  | 0  | m8  | 0 |
| 1  | 0  | 0  | 1  | m9  | 0 |
| 1  | 0  | 1  | 0  | m10 | 1 |
| 1  | 0  | 1  | 1  | m11 | 1 |
| 1  | 1  | 0  | 0  | m12 | 1 |
| 1  | 1  | 0  | 1  | m13 | 1 |
| 1  | 1  | 1  | 0  | m14 | 1 |
| 1  | 1  | 1  | 1  | m15 | 1 |

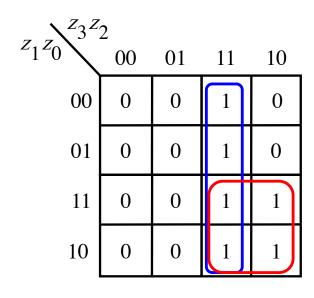

$$f = \mathbf{Z}_3 \mathbf{Z}_2 + \mathbf{Z}_3 \mathbf{Z}_1$$

In addition, also check if there was a carry

$$f = carry-out + z_3z_2 + z_3z_1$$

### Verilog code for a one-digit BCD adder

```
module bcdadd(Cin, X, Y, S, Cout);
  input Cin;
  input [3:0] X,Y;
  output reg [3:0] S;
  output reg Cout;
  reg [4:0] Z;
  always@(X, Y, Cin)
  begin
     Z = X + Y + Cin;
     if (Z < 10)
        \{Cout, S\} = Z;
     else
        \{Cout, S\} = Z + 6;
  end
```

endmodule

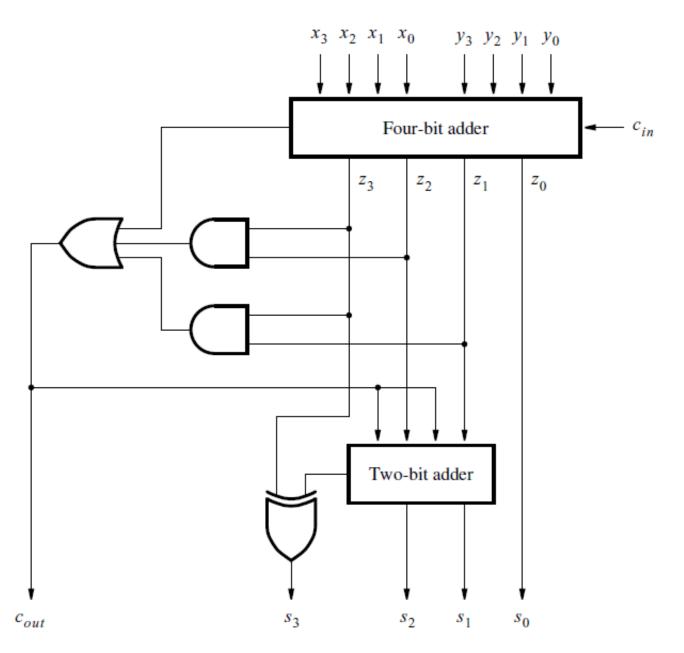

[Figure 3.41 in the textbook]

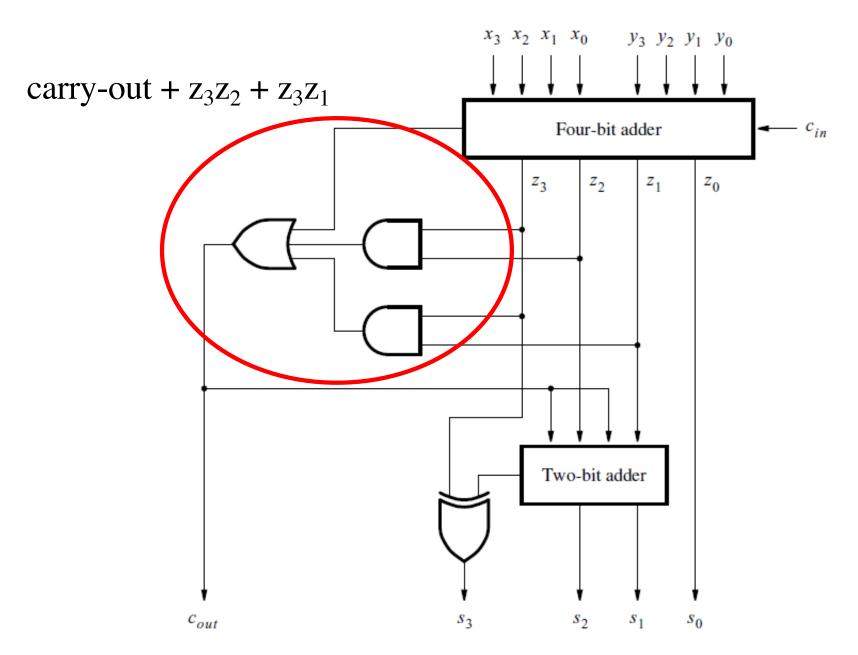

[Figure 3.41 in the textbook]

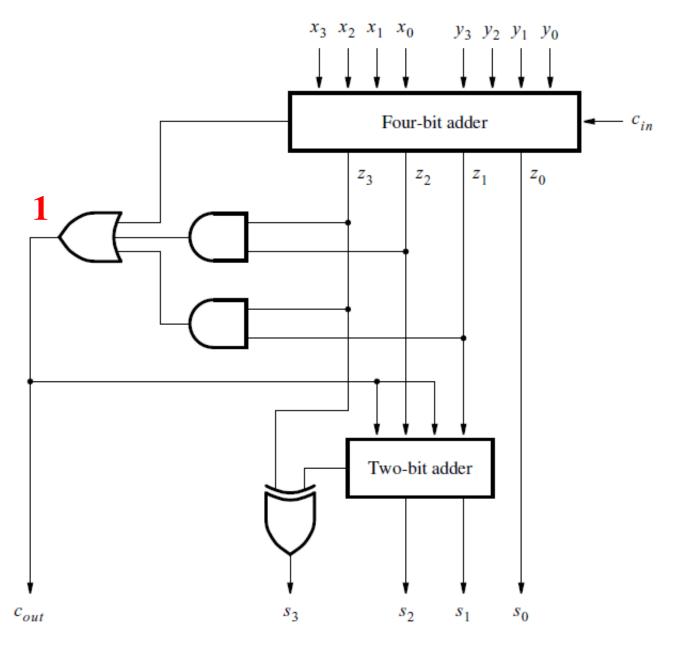

[Figure 3.41 in the textbook]

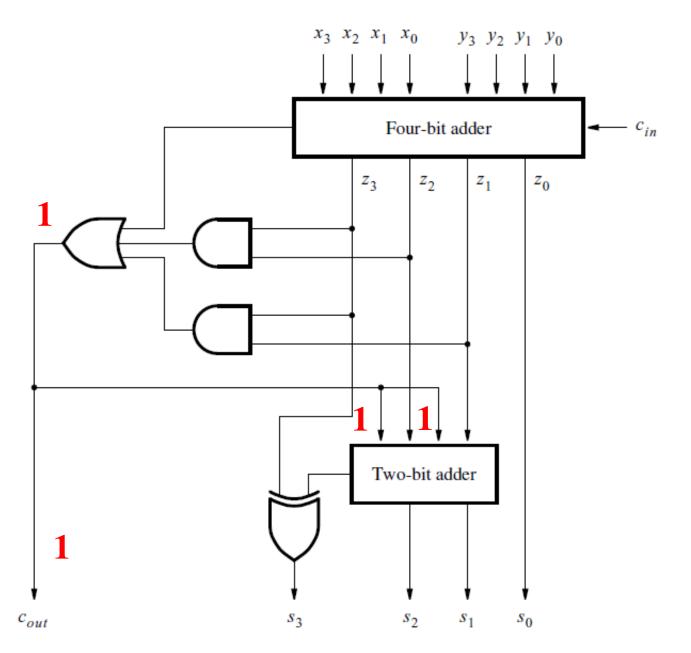

[Figure 3.41 in the textbook]

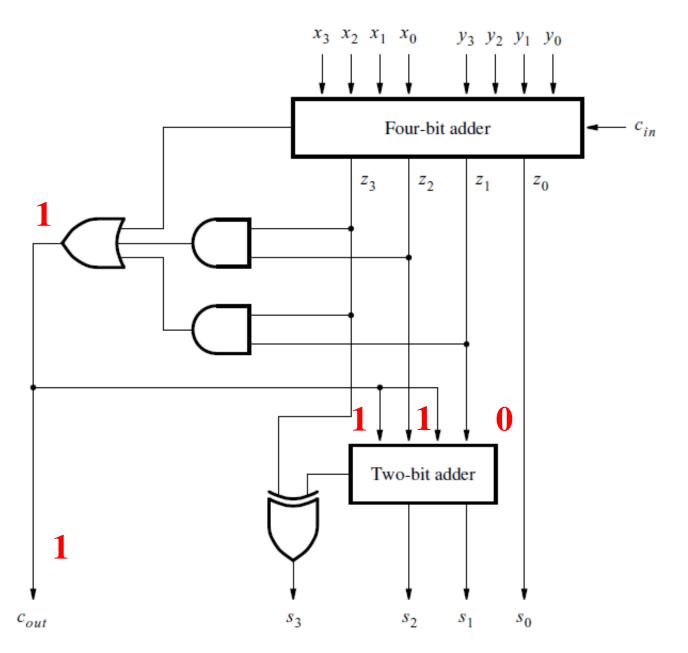

[Figure 3.41 in the textbook]

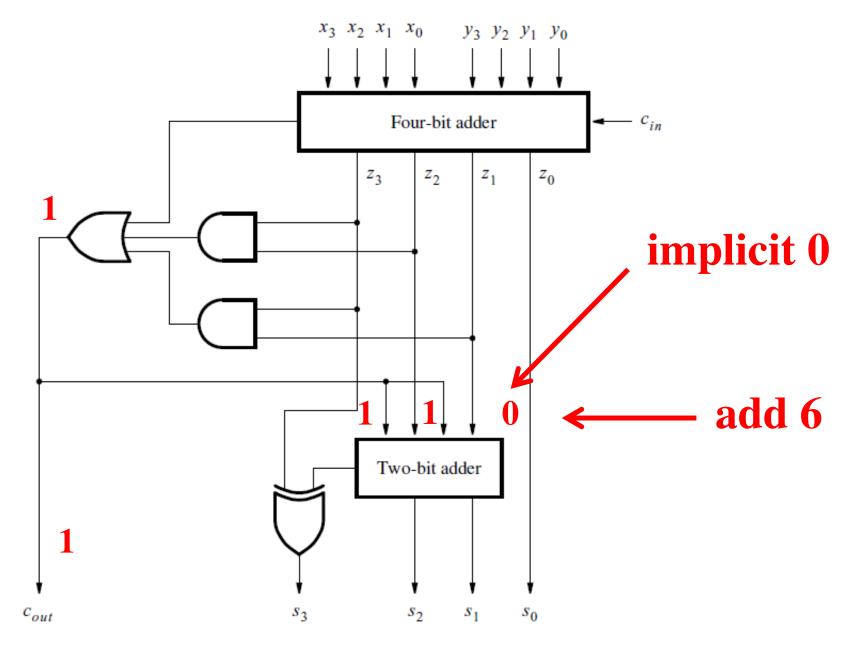

[Figure 3.41 in the textbook]

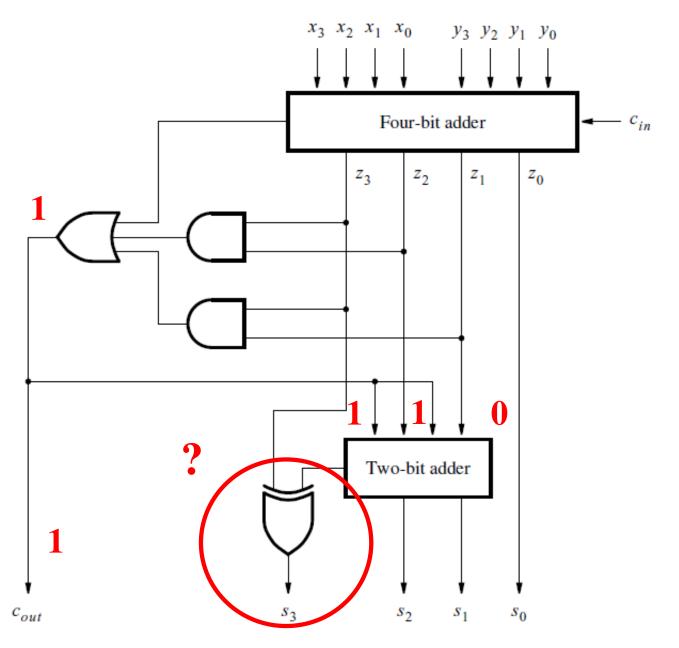

[Figure 3.41 in the textbook]

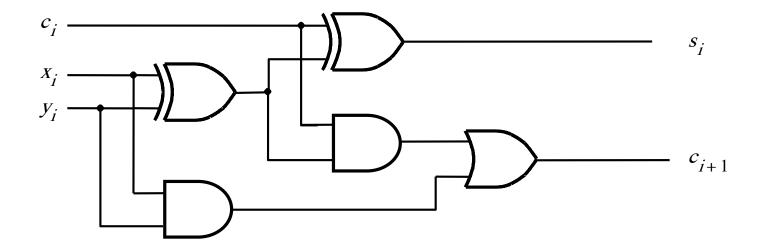

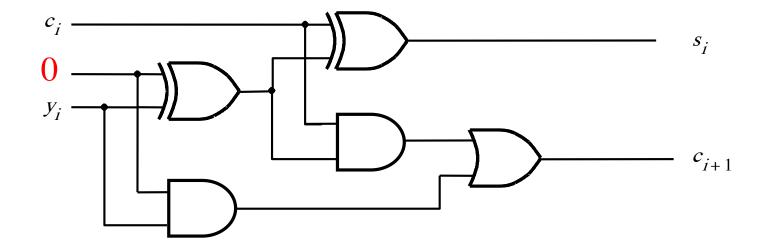

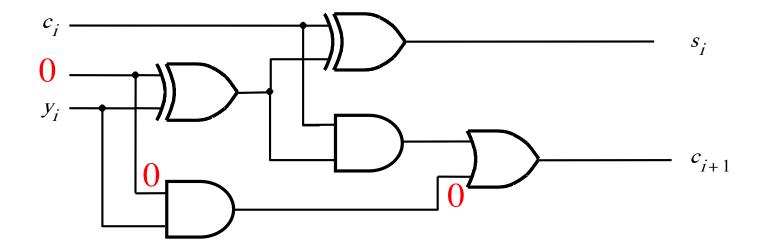

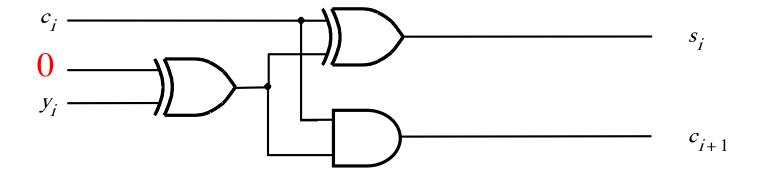

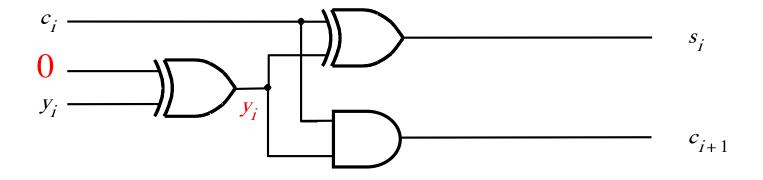

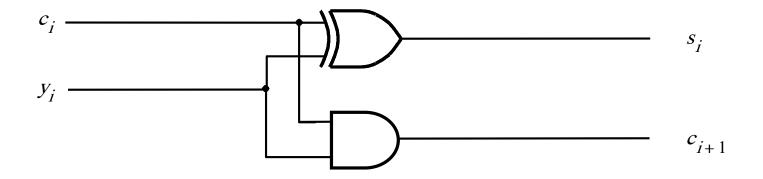

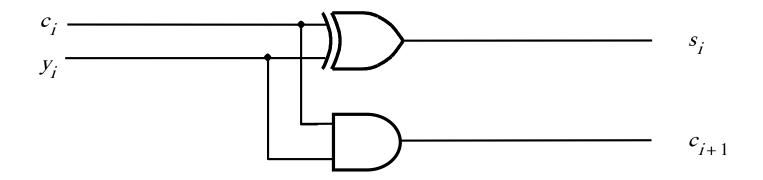

It reduces to a half-adder.

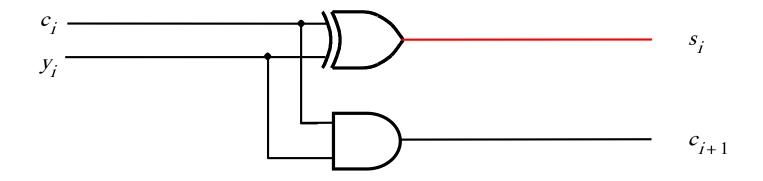

But if we only need the sum bit ...

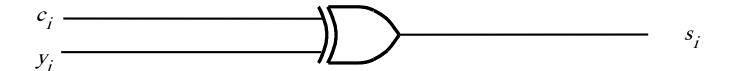

... it reduces to an XOR.

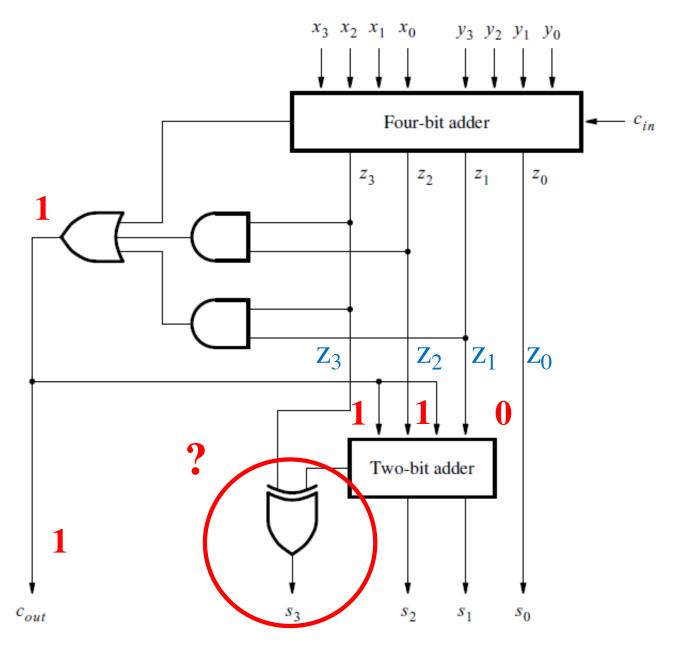

[Figure 3.41 in the textbook]

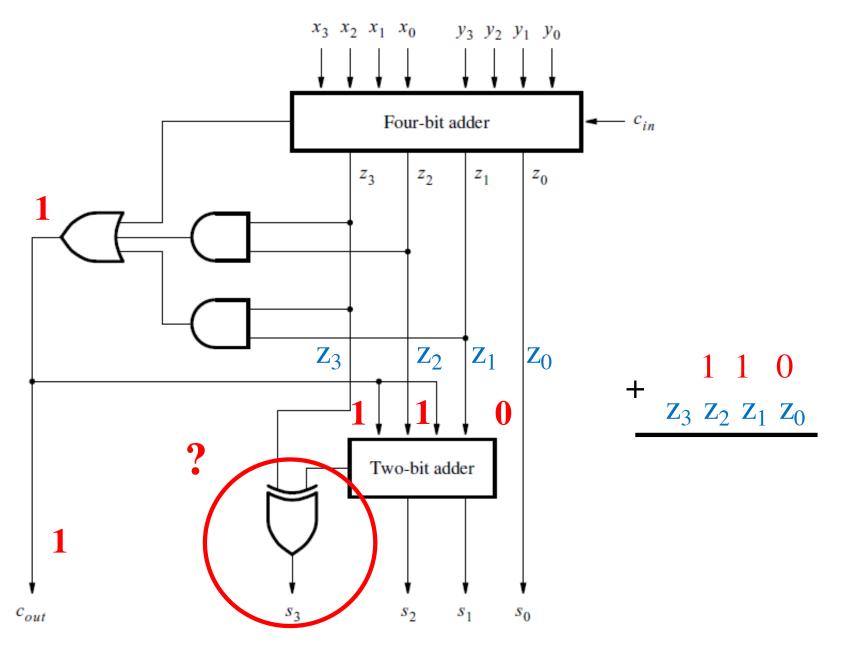

[Figure 3.41 in the textbook]

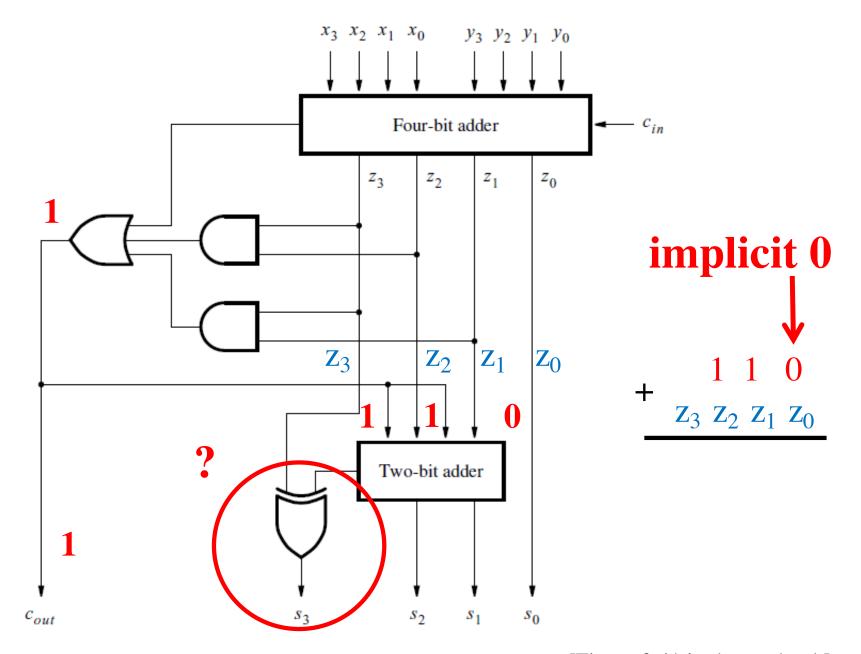

[Figure 3.41 in the textbook]

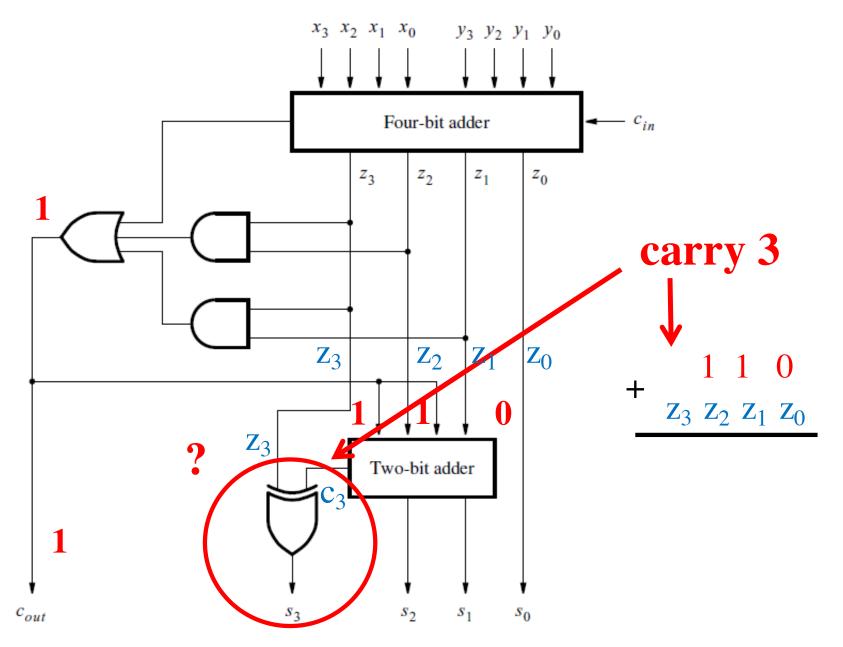

[Figure 3.41 in the textbook]

### **Questions?**

### THE END